## МИНИСТЕРСТВО НАУКИ И ВЫСШЕГО ОБРАЗОВАНИЯ РОССИЙСКОЙ

### ФЕДЕРАЦИИ

### федеральное государственное бюджетное образовательное учреждение высшего образования «Тольяттинский государственный университет»

Институт машиностроения

(наименование института полностью)

Кафедра «Промышленная электроника» (наименование)

> 11.03.04 Электроника и наноэлектроника (код и наименование направления подготовки, специальности)

> > Электроника и робототехника (направленность (профиль) / специализация)

# **ВЫПУСКНАЯ КВАЛИФИКАЦИОННАЯ РАБОТА (БАКАЛАВРСКАЯ РАБОТА)**

на тему «Преобразователь напряжения USB PD»

Обучающийся А.В. Байтус

(И.О. Фамилия) (личная подпись)

Руководитель к.т.н., доцент А.А. Шевцов

(ученая степень, звание, И.О. Фамилия)

### **Аннотация**

В выпускной квалификационной работе описывается разработка преобразователя напряжения, питающегося от зарядного устройства в стандарте USB Power Delivery через интерфейс USB type-c и выдающего на своем выходе напряжение в соответствии с установками, величиной 9В, 12В, 15В или 20В.

В работе рассмотрены варианты получения подобного ряда напряжений от сетевых источников питания, доступных в розничной торговле. Определены критерии для разработки, разработаны структурная и принципиальная схемы, произведен выбор элементов схемы и произведены необходимые расчеты их параметров, разработан алгоритм функционирования управляющего микроконтроллера, разработана печатная плата.

В первом разделе произведен поиск и анализ технических параметров аналогичных устройств. Определены основные аналоги разрабатываемого устройства. Установлены основные критерии для разработки. Проведена разработка структурной схемы устройства, а также блок-схема алгоритма работы управляющего микроконтроллера.

Второй раздел посвящен разработке принципиальной электронной схемы, в нем проведен расчет параметров и выбор элементов устройства.

В третьем разделе рассмотрена технология разработки печатной платы и разработана печатная плата.

Выполнено 6 чертежей на формате А1. Объем работы 49 листов.

# **Содержание**

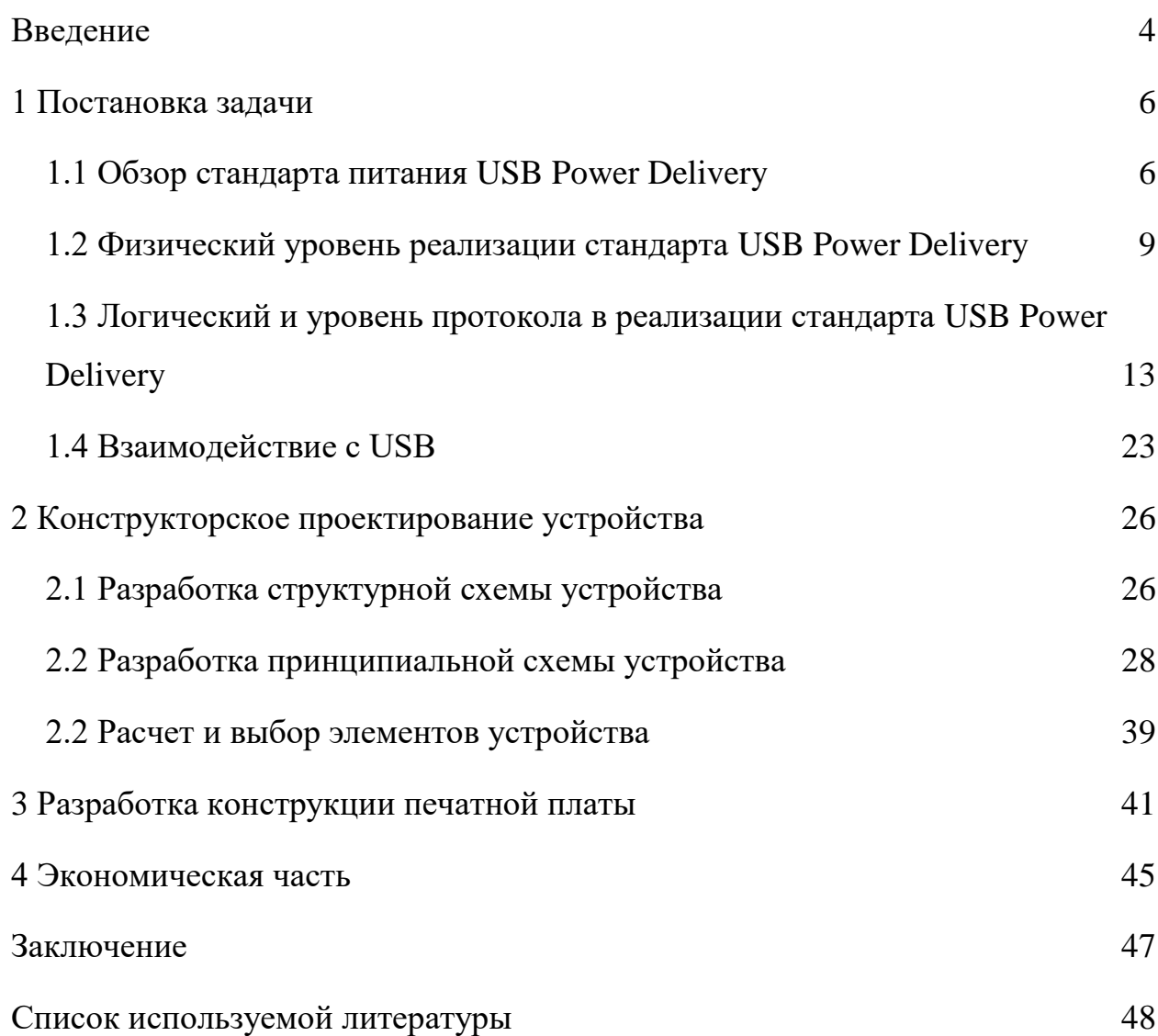

#### **Введение**

<span id="page-3-0"></span>Питание различной техники, используемой в быту может требовать низких значений напряжения, например 5, 9, 12 В. Обеспечение таких напряжений возможно с помощью нескольких способов: специализированных источников питания на фиксированное стабилизированное напряжение, с помощью так называемых универсальных источников питания, которые позволяют подстраивать напряжение с помощью тех или иных регуляторов, а также с помощью лабораторных источников питания.

Ключевой задачей таких источников питания является, во-первых, преобразование сетевого переменного напряжения 220В 50Гц в требуемое постоянное напряжения и во-вторых поддержание этого напряжения. Схемотехника этих источников питания может строиться на разных принципах: понижение переменного напряжения 50Гц с помощью трансформатора, с последующим выпрямлением и стабилизацией на требуемом уровне, выпрямление, инвертирование в высокочастотное напряжения с последующим преобразованием высокочастотным трансформатором, выпрямление и стабилизация.

Выбор необходимого в конкретных условиях напряжения осуществляется, как правило, с помощью либо подстроечного резистора или галетного переключателя той или иной конструкции.

Другим подходом является использование получивших в последнее время широкое распространение для зарядки телефонов и планшетов, а также питания ноутбуков источников питания, действующих по стандарту Power Delivery. Этот стандарт позволяет источнику питания выставлять на своем выходе то напряжение, которое запрашивает каждый конкретный потребитель. Однако, эти источники питания имеют выход USB type-c и выдача необходимого уровня напряжения возможна только для нагрузки, имеющей способность запрашивать необходимое напряжения. Если же

нагрузка является неким простейшим устройством, не имеющим для питания интерфейса USB type-c и не способным формировать запрос к источнику питания о параметрах питающего напряжения, то получить требуемое напряжение можно с помощью специализированного устройства, к которому подключается источник питания Power Delivery, а необходимый уровень напряжения выставляется пользователем.

Такой преобразователь напряжения должен содержать разъем USB type-c, микроконтроллер осуществляющий взаимодействие с источником Power Delivery, селектор кнопочного или галетного типа для выбора необходимого уровня напряжения, индикатор для отображения выходного, желаемого напряжения, а также разъем для подключения нагрузки.

Такой преобразователь позволит задействовать уже имеющиеся источники напряжения Power Delivery для питания различных потребителей, добившись некоторой экономии конечным пользователем.

Бакалаврская работа посвящена задаче проектирования преобразователя питания постоянного напряжения стандарта Power Delivery в некоторое фиксированное напряжение величиной 5В, 9В, 12В, 15В с максимальным током нагрузки 5А.

### <span id="page-5-0"></span>**1 Постановка задачи**

#### <span id="page-5-1"></span>**1.1 Обзор стандарта питания USB Power Delivery**

С момента появления стандарта USB еще в 1996 году [\[9\]](#page-47-1) одним из его разделов было описание организации питания электрическим напряжением различных устройств, подключаемых по этому интерфейсу. Первоначальными устройствами, подключаемых к шине USB были компьютерные манипуляторы «мышь» и клавиатуры. Шинная организация подключения периферии оказалась популярной и у производителей компьютерного оборудования и у потребителей этой техники. Вслед за устройствами кнопочного ввода (мыши, клавиатуры) к шине USB начали подключаться потребители типа сканеров, внешних звуковых интерфейсов, единственным источником питания которых был собственно интерфейс USB. Развитие периферии USB, расширение ее номенклатуры привело к тому, что требования к мощности, передаваемой по шине начали возрастать. При это сказывался не только фактор роста потребляемой мощности единичного устройства, но и то, что шина USB позволяет подключать множество различных устройств, увеличивая потребление электрической энергии.

Стандарт USB [\[9\]](#page-47-1) эволюционировал с точки зрения скорости передачи данных, при этом одновременно происходил рост нагрузочной способности шины USB для питания периферийных устройств. Если рассматривать развитие стандарта по поколениям, то видно следующую зависимость:

- USB 1.0: 5В, 100мА;
- USB2.0: 5В, 500мА;
- USB 3.0: 5В, 900 мА;
- USB-C: 5В, 3А.

После того, как был внедрен стандарт Power Delivery, нагрузка смогла питаться от разъема USB-C одним из напряжений из диапазона 5…20В, при этом потребляемый ток мог достигать 5А и в итоге нагрузка смогла потреблять до 100Вт.

Видно, что стандарт Power Delivery предоставляет максимальные возможности по мощности, по сравнению с другими стандартами.

Рассмотрим стандарт Power Delivery детально.

В стандарте USB существуют понятия «хост» и «устройство». «Хостом» считается, например компьютер, «устройством» - подключаемое внешнее устройство: флэш-накопитель, телефон и т.п.

С точки зрения электропитания эта терминология в стандарте Power Delivery преобразуется в понятия «источник» и «потребитель». Для того, чтобы соединяемые кабелем USB type-c устройства могли определить, кто из них является источником, а кто потребителем энергии, между ними организуется диалог. В процессе диалога устройство может выставлять требования о повышении напряжения со стороны источника, а источник, в свою очередь, в зависимости от собственных возможностей может или подтвердить, или отклонить этот запрос. Следствием повышения напряжения является повышение передаваемой мощности по кабелю USB type-c, которая либо просто обеспечивает работоспособность устройств, потребляющих большие мощности, либо позволяет ускорить заряд аккумуляторов в устройствах, выступающих в этой паре потребителями.

Стандарт Power Delivery прошел несколько стадий ревизий [\[14\]](#page-48-0).

Первая ревизия была принята в 2012 году и называлась USB PD Rev.1. В этой ревизии для связи между источником и приемником применяли кабели стандартов USB2.0 и USB3.0. Диалог между источником и потребителем осуществлялся по выделенному каналу связи по проводу Vbus стандартного кабеля USB. Для кодирования информации на физическом уровне применялась частотная модуляция на несущей 24МГц. В соответствии с этой ревизией напряжение на проводе питания могло изменяться, принимая значения 5,12 или 20В при максимальном токе 5А.

Во второй ревизии USB PD 2.0, вышедшей совместно со спецификацией USB 3.1 в 2014 году осуществлена привязка к разъему USB type-c. В новых кабелях информация о режиме работы Power Delivery уже передавалась по отдельно выделенному проводу, который назывался Configuration Сhannel. Промышленность начала выпускать кабели с утолщенными внутренними жилами, предназначенными для передачи энергии, соответственно, в таких кабелях должна быть установлена новая микросхема, сообщающая источнику и потребителю о новых возможностях кабеля. В соответствии с этой ревизией стандарта напряжение на кабеле уже могло повышаться с 5В до значений 9,15 или 20В с максимальным током 5А. При этом, ревизией было заложено, что для передачи тока больше 3 ампер требовалась идентификационная микросхема в составе кабеля, о которой упоминалось чуть выше.

В следующей ревизии, USB PD 3.0, которая была одобрена и принята в качестве стандарта в 2019 году, появился режим Programmable Power Supply. В соответствии с этим режимом [\[9\]](#page-47-1): «потребитель мог запрашивать уже не фиксированное напряжение 5, 9, 15 или 20В, а напряжение из диапазона 3,3 … 21В с шагом 20мВ. Кроме этого, новая ревизия стандарта предусматривала возможность запроса потребителем от источника увеличения тока шагом 50мА.

В 2021году появилась ревизия USB PD 3.1, в которой появилось разделение на режим Standard Power Range, совместимый с USB PD 3.0 и Extended Power Range, в котором были заявлены напряжения 28,36 и 48В. Для Standard Power Range был сохранен режим Programmable Power Supply, а в новом Extended Power Range он не поддерживался. Для регулировки высокого напряжения появился режим Adjustable Voltage Supply, в котором напряжение в диапазоне от 15 до 48В устанавливается с шагом 0.1 В. И соответственно, в новой ревизии максимальная передаваемая мощность возросла до 240Вт. Для токов больше 3А и напряжений больше 20В по прежнему требуется наличие специальной идентификационной микросхемы

в составе кабеля. Кроме этого появились специальные логотипы для маркировки кабелей повышенной мощности.» [\[9\]](#page-47-1)

Таким образом, в соответствии со стандартом USB Power Delivery можно выполнять следующие действия:

- выбирать какое из устройств будет выступать в роли источника, а какое – в роли потребителя энергии;

- выполнять зарядку хоста от периферийного устройства;

- выполнять постоянное питание потребителя энергии от источника;

- источнику регулировать потребление энергии потребителями и если одному из потребителей потребовалось больше энергии, то источник может потребовать от другого потребителя снизить потребление энергии.

### <span id="page-8-0"></span>**1.2 Физический уровень реализации стандарта USB Power Delivery**

На физическом уровне при рассмотрении работы протокола USB Power Delivery рассматривают следующую эквивалентную электрическую схему, показанную на рисунке 1, которая соответствует USB Power Delivery rev1.0 [\[1,](#page-47-2) [11,](#page-47-3) [12\]](#page-48-1).

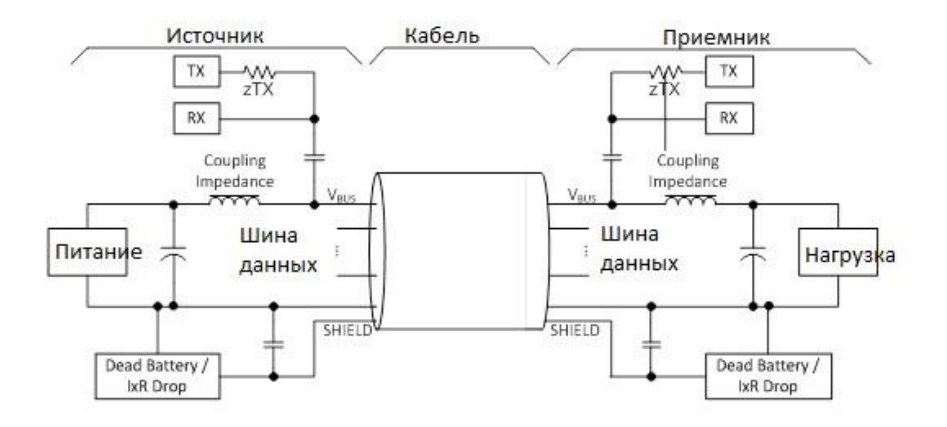

Рисунок 1 – Эквивалентная схема соединения USB Power Delivery

Из схемы видно, что в обоих устройствах, которые выступают и в роли источника и в роли приемника должны быть схемы детектирования скачка напряжения (в меньшую или большую стороны), которым передается информация о передаваемом бите.

Ревизия USB Power Delivery rev1.0 использует для передачи данных линию USB VBus.

Основные элементы передатчика на линию Vbus показаны [1] на рисунке 2.

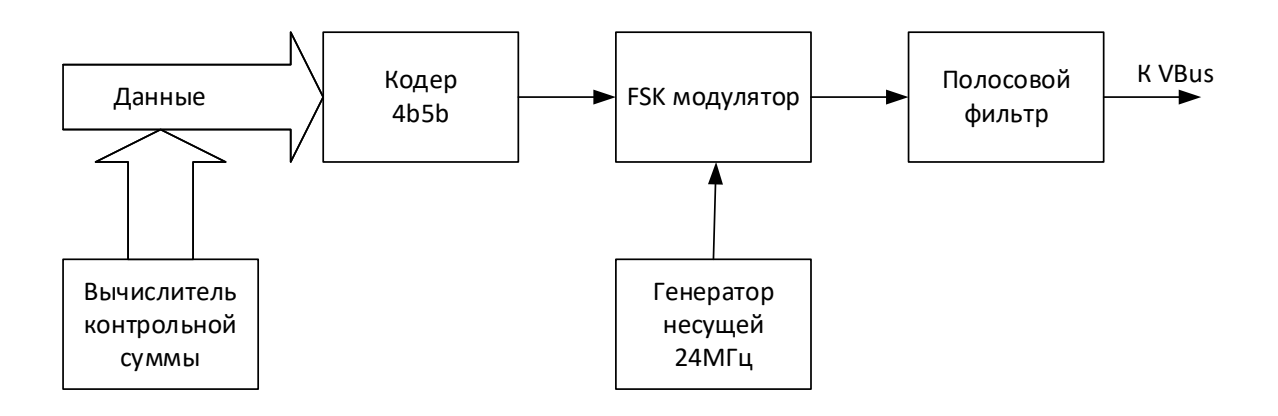

Рисунок 2 – Основная структура передатчика USB PD

Данные от контроллера Power Delivery совместно с вычисленной контрольной суммой поступают на вход кодера 4b5b [2], который преобразует каждые 4 бита исходных данных в 5 бит, передаваемых в канал передачи данных. Тем самым закладывается избыточность, которая способствует повышению помехозащищенности передачи кода. Это означает, что все данные пакета информационных байтов, кроме преамбулы, передаются пятибитными комбинациями в соответствии с таблицей кодировки, определяемой стандартом. Каждые 10 бит кодируют 1 байт, 2 байта кодируются 20 разрядами, а двойное слово из двух байт требует 40 бит.

После преобразователя 4b5b данные поступают в FSK-модулятор, который реализует метод частотной манипуляции, в частности метод двоичной манипуляции (BFSK) [10]. В качестве несущей (fcarrier)

используется синусоида частотой 24МГц и отклонением частоты (fdeviation) 500кГц. FSK модулятор преобразует каждый бит, поступивший после кодера 4b5b в синусоидальное колебание частотой fcarrier+ fdeviation для логической единицы и частотой fcarrier – fdeviation для логического нуля. Кривая работы FSK-модулятора показана на рисунке 3.

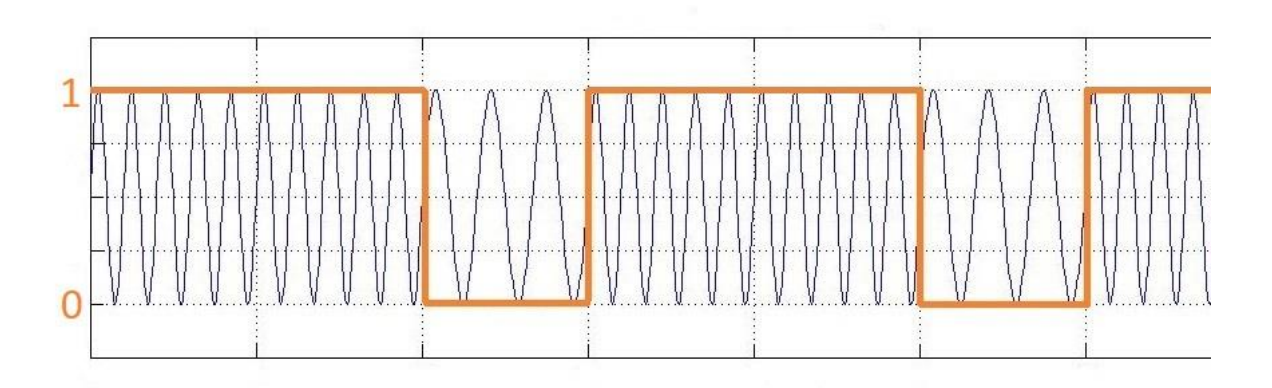

Рисунок 3 – Результат работы FSK-модулятора.

Такой вид модуляции обладает устойчивостью к помехам импульсного характера, поскольку они влияют на абсолютное значение напряжения, а модулятор работает с частотой колебаний.

После FSK-модулятора напряжение через полосовой фильтр подается на контакт Vbus.

Обратный процесс – приема и декодирования высокочастотного сигнала выполняет приемная часть контроллера USB PD, обобщенная структура которого показана на рисунке 4.

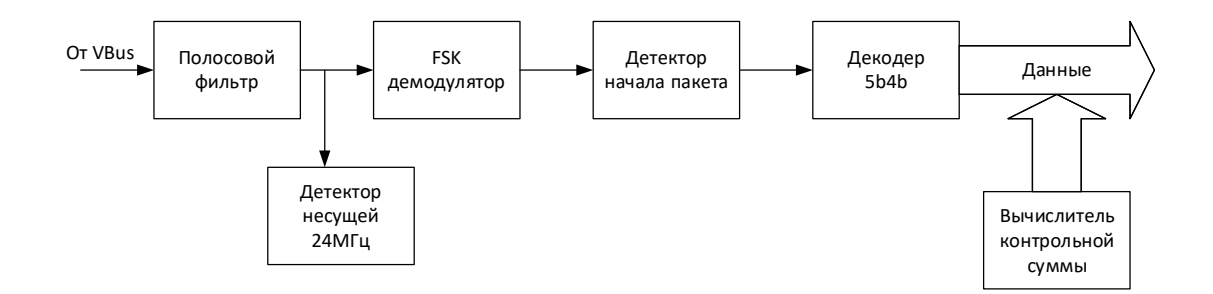

Рисунок 4 – Структура основных элементов приемника USB PD

Переменное напряжение, принятое по линии Vbus поступает на полосовой фильтр, который пропускает полосу частот несущей и  $\pm$  частоты отклонений. «Очищенный» сигнал поступает на FSK-демодулятор, который из смеси сигналов выделяет логические нули и единицы, из последовательности которых детектор начала пакетов формирует последовательности по 5 бит избыточного кода, которые декодер 5b4b преобразует в стандартные байты и передает после вычисления контрольной суммы контроллеру USB PD.

В ревизии USB PD 3.0 поддерживается кодировка Biphase Mark Code (BMC). Для передачи информации используют дополнительно введенный для этой ревизии контакт CC. Передача идет в полудуплексном режиме, т.е. когда информация в одну и другую сторону по одному проводу передается по очереди. В этой ревизии также используется кодировка 4b5b.

Принципы кодировки ВМС показаны на рисунке 5.

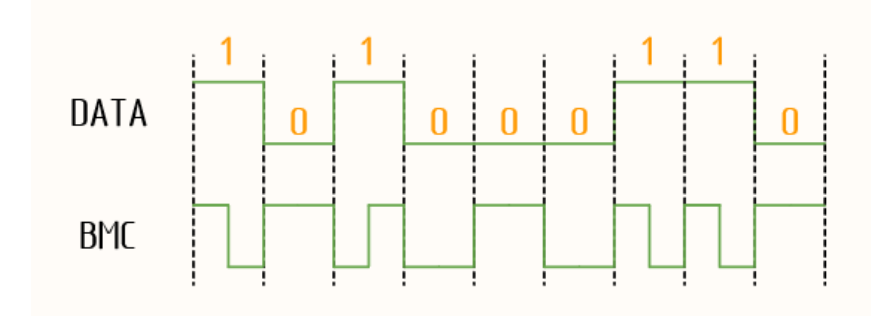

Рисунок 5 – Принципы кодировки Biphase Mark Code (BMC).

Передача одного разряда двоичного слова занимает один битовый интервал. Каждый битовый интервал вне зависимости от значения бита происходит переключение уровня, передаваемого по линии СС. Если передается бит «1», то в середине интервала меняется уровень на противоположный. Если передается бит «0», то уровень не меняется до конца битового интервала. Частота сигнала при таком кодировании составляет 300кГц±10%.

# <span id="page-12-0"></span>**1.3 Логический и уровень протокола в реализации стандарта USB Power Delivery**

На уровне протокола составляются сообщения для передачи информации между соединенными устройствами. На уровне протокола производится создание запросов, сообщений о возможностях и различных подтверждений.

Среди сообщений выделяются:

- информационные,

- управляющие,

- расширенные.

В зависимости от источника сообщений:

- от источника энергии,

- от потребителя энергии,

- от кабеля.

По стандарту на логическом уровне существуют пары запрос-ответ, идущие последовательно друг за другом. Из запросов и ответов формируются пакеты. Структура пакетов следующая: в пакет входит преамбула, во время которой происходит подготовка к передаче, начало пакета, в англоязычной литературе – SOP (start of packet), в которое входят три сигнала Sync-1 и завершающий Sync-2 закодированные в виде 4b5b, дальше идет заголовок, n байт информационного сообщения, контрольная сумма, сигнал конца пакета (EOP). Структура пакета графически показана на рисунке 6.

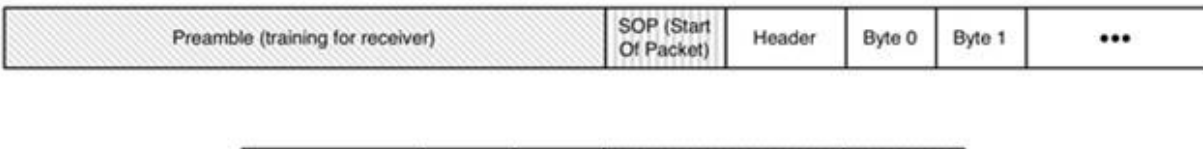

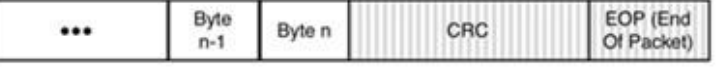

Рисунок 6 – Структура информационного пакета в USB Power Delivery

При этом надо учитывать, что преамбула в форму 4b5b не кодируется, SOP, CRC и EOP кодируются в 4b5b на физическом уровне, а на уровне протокола кодируются заголовок и собственно информационное сообщение. Шина СС сбрасывается путем посылки тройного повтора сигнала RST1, а после него – завершающего сигнала RST2 в формате 4b5b.

На уровне протокола сообщения USB PD состоят из заголовка и информационного сообщения произвольного размера. В соответствии с выполняемой устройством в данный момент функцией: приемник или передатчик информации, происходит генерация сообщения на логическом уровне с последующей пересылкой на физический уровень, или получение сигнала на физическом уровне с последующей обработкой на логическом до стадии формирования сообщения.

Первым в пакете на логическом уровне идет заголовок сообщения, показанный на рисунке 7.

### Рисунок 7 – Структура заголовка.

Длина заголовка фиксирована и имеет 16 бит. В состав заголовка входят следующие поля, показанные в таблице 1.

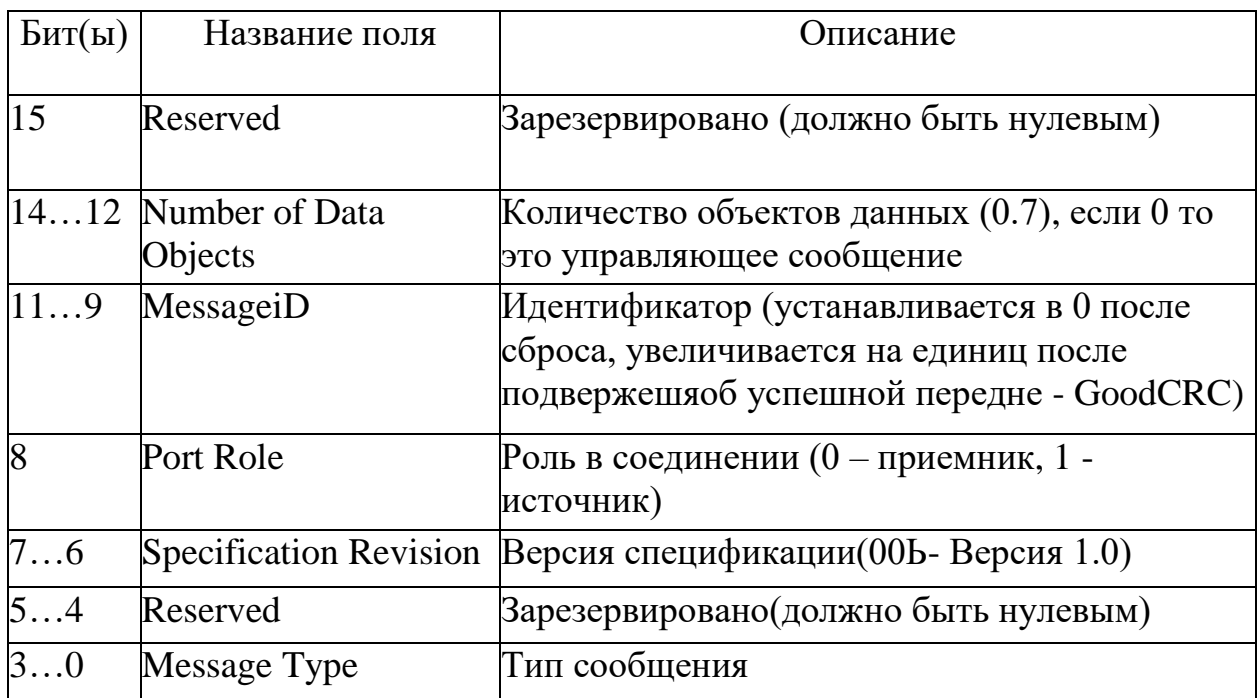

Сообщения протоколу бывают или  $\Pi$ <sup>O</sup> информационные или управляющие.

Информационные сообщения состоят из информации об источнике или приемнике, содержат характеристики электропитания (сила тока, напряжение), запрашиваемые потребителем от источника. В поле «Number of Data Objects» информационных сообщений всегда должно быть значение, отличное от нуля.

В соответствии со стандартом существуют 4 типа информационных сообщений [1]:

«- BIST (Built In Self Test) Data Object (BDO) - предназначены для этапа тестирования подключения на выполнение требований стандарта для физического соединения;

- Power Data Object (PDO) – для передачи информации о характеристиках порта источника или требований приемника;

Request Data Object (RDO) - запрашиваемые приемником  $\omega_{\rm{max}}$ характеристики электропитания для установки последующего соглашения с передатчиком;

- Vendor Data Object (VDO) - в этих сообщениях передается нестандартная, дополнительная или прочая, определяемая производителем устройств информация, не регламентированная стандартом USB PD.

Тип информационного сообщения кодируется в поле заголовка так, как показано в таблице 2.

Таблица 2 - Типы сообщений в поле «Message Type» заголовка сообщения.

| Биты 30 Тип        |              | Описание                                                                                  |  |  |
|--------------------|--------------|-------------------------------------------------------------------------------------------|--|--|
| 0000               | Reserved     | Не используется                                                                           |  |  |
| 0001               | Capabilities | PDO - сообщение о характеристиках                                                         |  |  |
| 0010               | Request      | RDO - сообщение о запросе                                                                 |  |  |
| 0011               | <b>BIST</b>  | <b>BDO</b> - сообщение о проверке на соответствие<br>требованиям                          |  |  |
| 0100-1110 Reserved |              | не используется                                                                           |  |  |
| 1111               |              | Vendor Defined VDO - нестандартное сообщение, определяемое<br>производителем оборудования |  |  |

В сообщении о характеристиках порт источника всегда должен сообщать свои характеристики приемнику передачей последовательности 32разрядных объектов РDO. Информация этих объектов содержит сведения о возможностях источника, а также информацию о том, может ли источник быть в роли приемника.» [1]

Структура сообщения показана на рисунке 8.

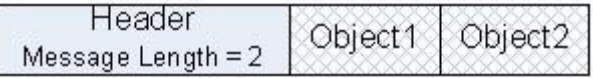

Рисунок 8 - Структура сообщения о характеристиках.

Как показано на рисунке 8, после заголовка в состав сообщения может входить от одного или нескольких объектов, содержащих информацию.

Сообщения могут передаваться следующим образом [1]:

«- от источника к приемнику с фиксированным временным шагом при подключении кабеля, источник пересылает сообщения на протяжении минуты до тех пор, пока не будет зафиксирован набор характеристик электропитания в образовавшейся системе, или до тех пор, пока приемник не отправит RDO с флагом несоответствия характеристик Capability Mismatch;

- от источника к приемнику для принудительной переустановки характеристик электропитания;

- в качестве ответа на управляющие сообщения Get Source Сар или Get\_Sink\_Cap.

Каждый отдельный элемент электропитания в составе устройства должен характеризоваться своим объектом PDO, причем на максимально допустимых для него напряжениях. Все элементы электропитания, в соответствии со стандартом, должны поддерживать 5В и каждый источник должен иметь один PDO с характеристиками профиля 5B и в цепочке объектов PDO, соответствующий элементу с постоянным напряжением 5B должен идти первым.» [1]

Структура объекта РОО показана в таблице 3.

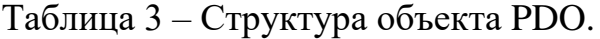

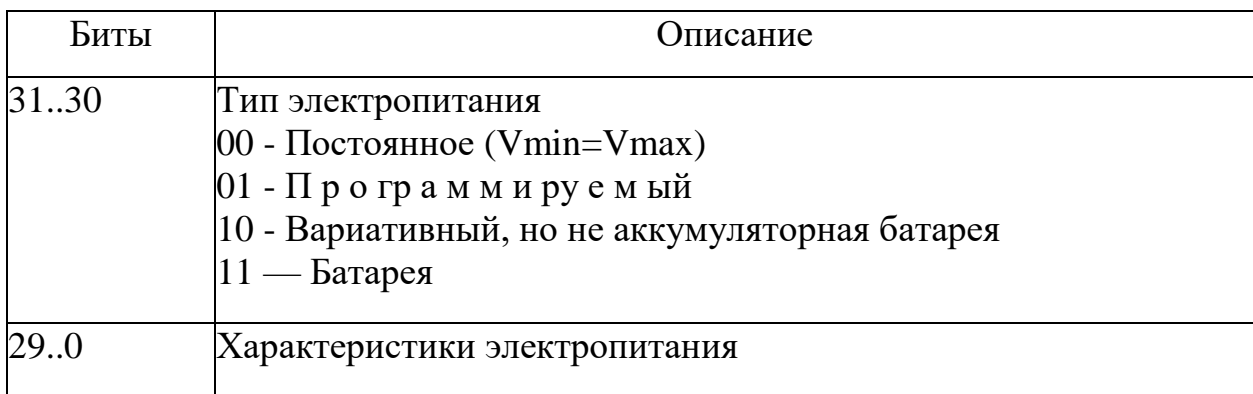

Каждый тип электропитания описывается своими характеристиками.

Постоянный тип электропитания, напряжение постоянное. Источник должен иметь хотя бы один такой элемент. Структура такого элемента в таблице 4.

Таблица 4 – Структура элемента «Постоянный тип электропитания»

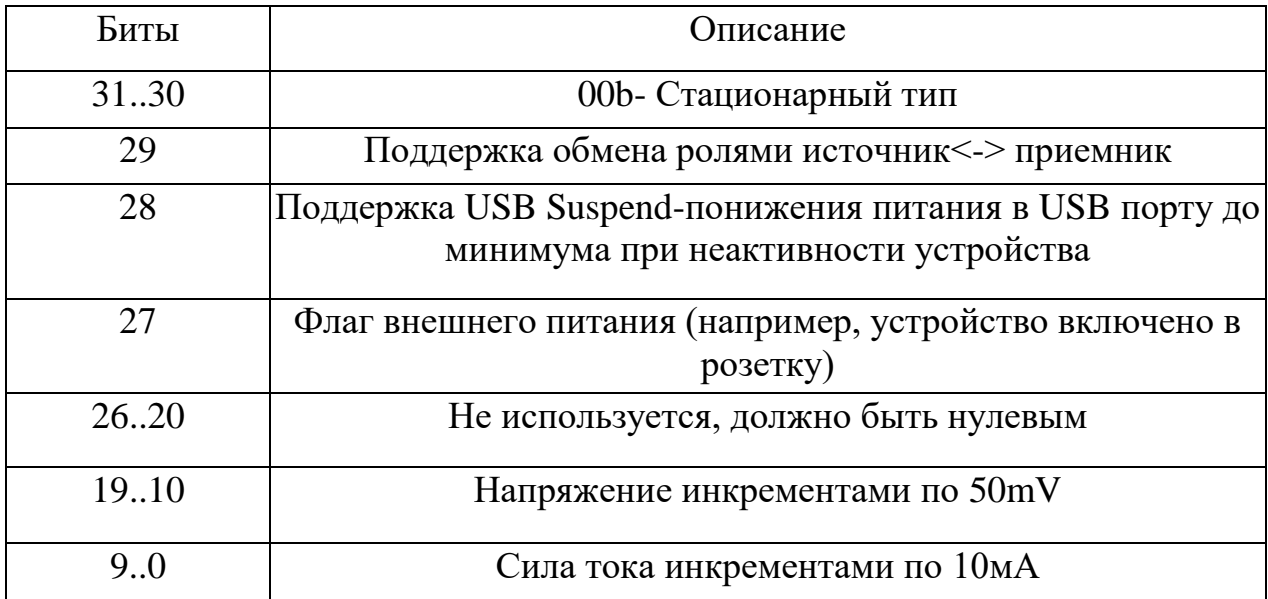

В «Программируемом типе электропитания» напряжение регулируется отправкой запросов в рамках нижней и верхней границ, и имеет структуру, как показано в таблице 5.

Таблица 5 - Структура элемента «Программируемый тип

электропитания»

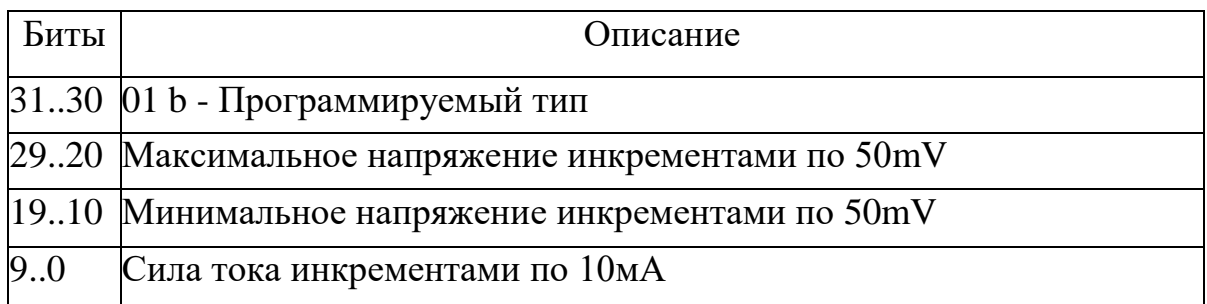

У «Вариативного типа электропитания» напряжение задается в пределах максимального и минимального значений, но при этом не может регулироваться. Структура элемента – в таблице 6.

Таблица 6 - Структура элемента «Вариативный тип электропитания»

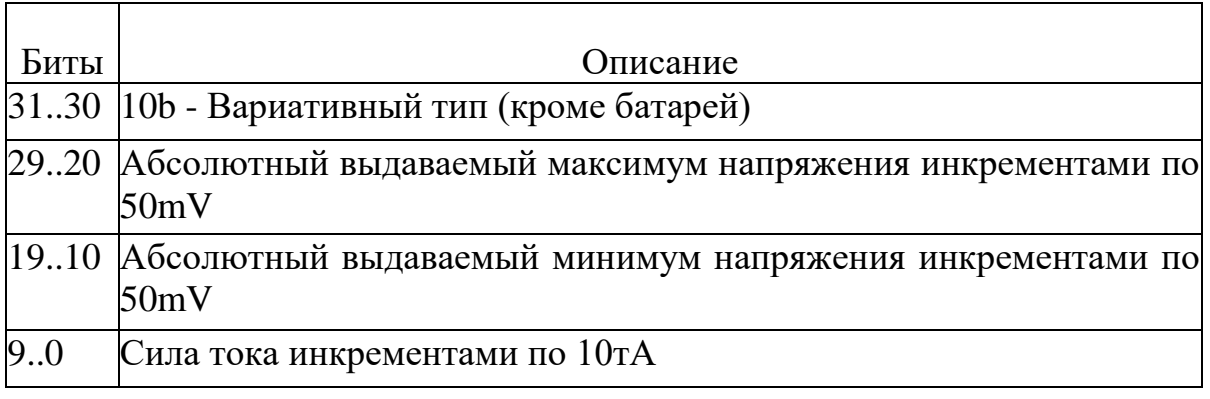

Тип «Батарея» описывает собственно аккумуляторные батареи, которые могут подключаться к линии VBus.

Структура такого элемента – в таблице 7.

Таблица 7 - Структура элемента «Батарея»

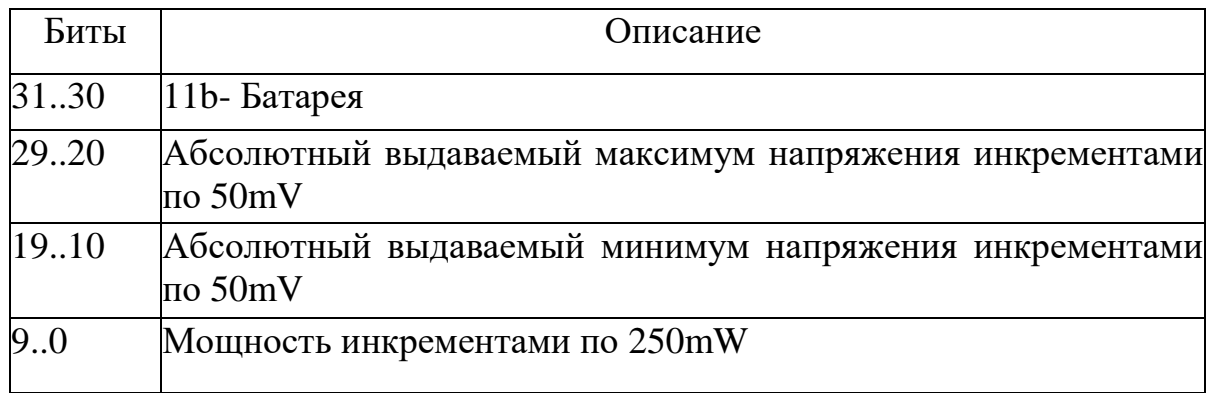

Сообщения о запросах передаются от приемника энергии к источнику при установлении соединения и настройке параметров электропитания. Они отправляются в ответ на сообщение о характеристиках и содержат объект запроса данных RDO, описывающий требуемые характеристики электропитания.

У этого запроса два типа в зависимости от типа элемента питания, переданного в сообщении о характеристиках источника [\[1\]](#page-47-2):

«При запросах к объектам «Элемент электропитания постоянного типа» или «Элемент электропитания вариативного типа», либо элементу «Батарея», поля «Operating Current / Power» и «Total Current / Prog Voltage» интерпретируются одним образом, а для запросов к объекту «Элемент программируемого типа» – другим образом, так как в этом случае запрашивается и напряжение, и сила тока.»

Структура объекта RDO приведена в таблице 8.

# Таблица 8 - Структура объекта RDO

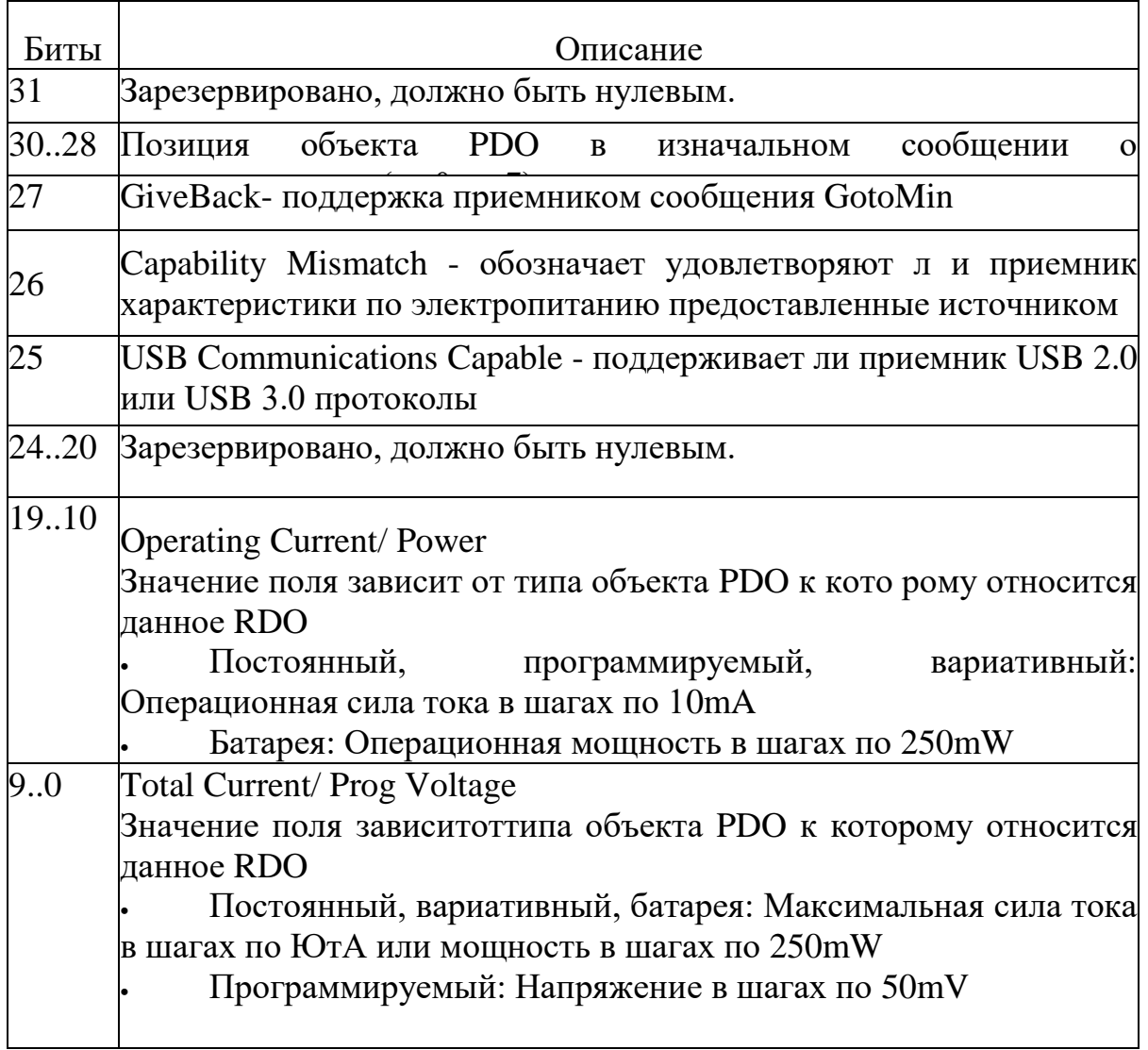

Управляющие сообщения содержат в своем составе заголовок и контрольную сумму CRC. Количество объектов данных у них устанавливают равным 0. Типы управляющих сообщений сведены в таблице 9.

# Таблица 9 - Типы управляющих сообщений.

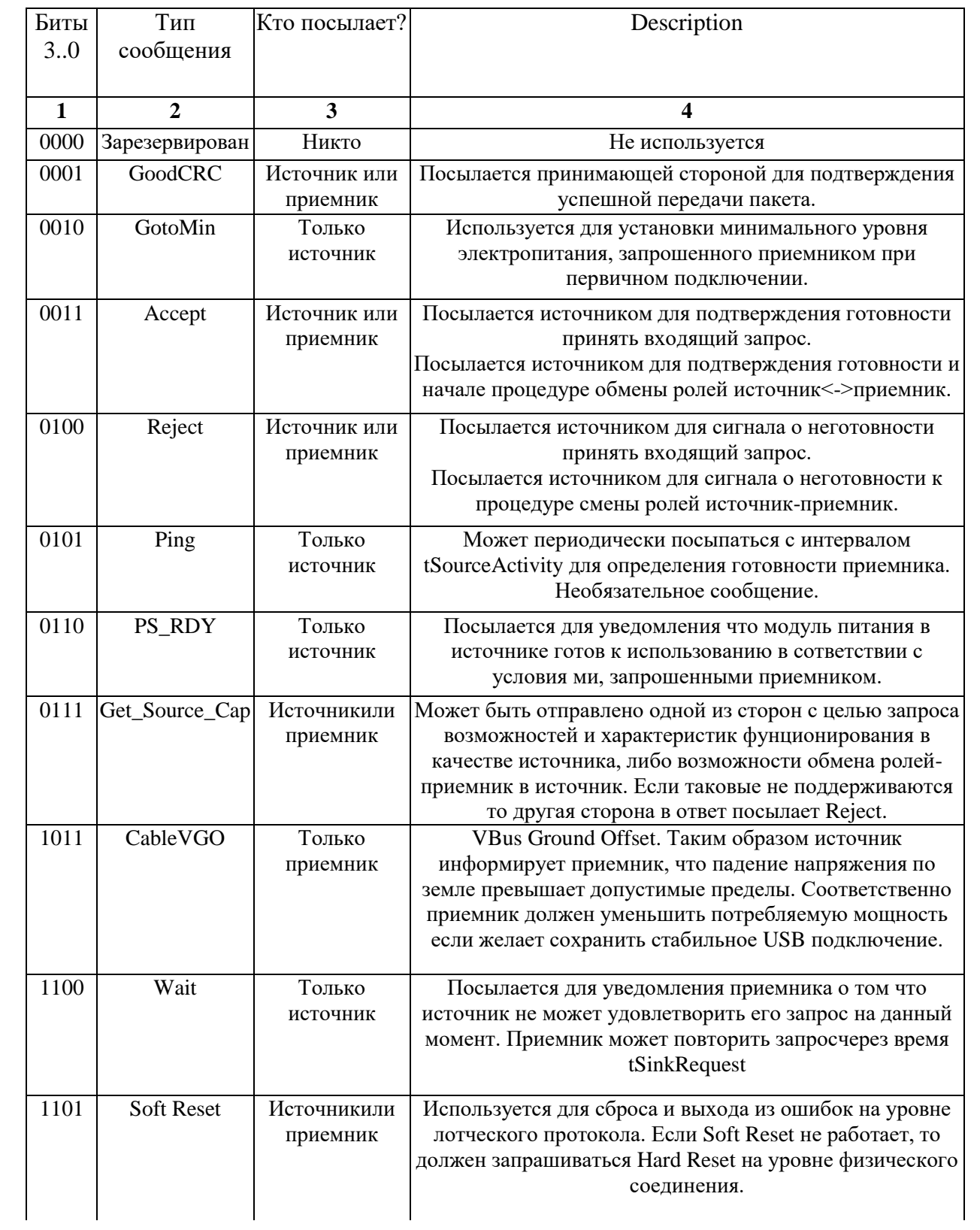

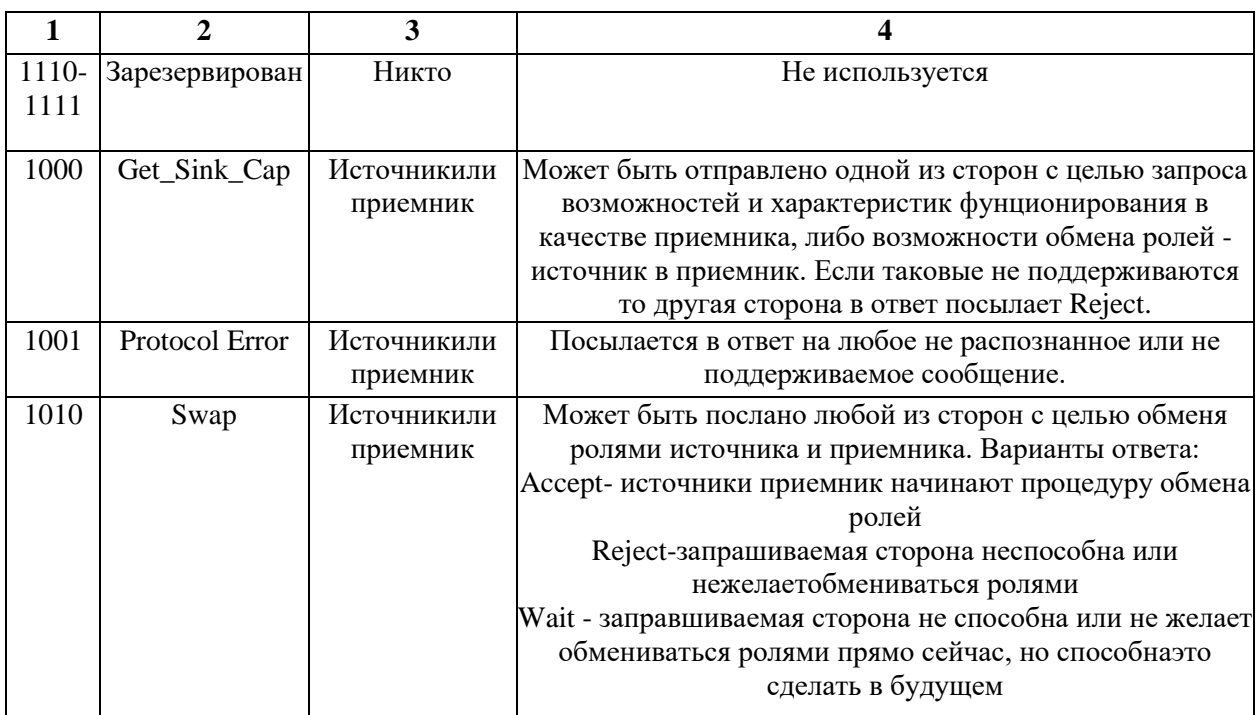

### <span id="page-22-0"></span>1.4 Взаимодействие с USB

Устройство может одновременно реализовывать и протокол USB и Power Delivery. В этом случае рекомендуется реализация System Policy Manager или SPM, которая контролирует устройства USB PD с помощью запросов USB. Структура такого взаимодействия приведена на рисунке 9 [1].

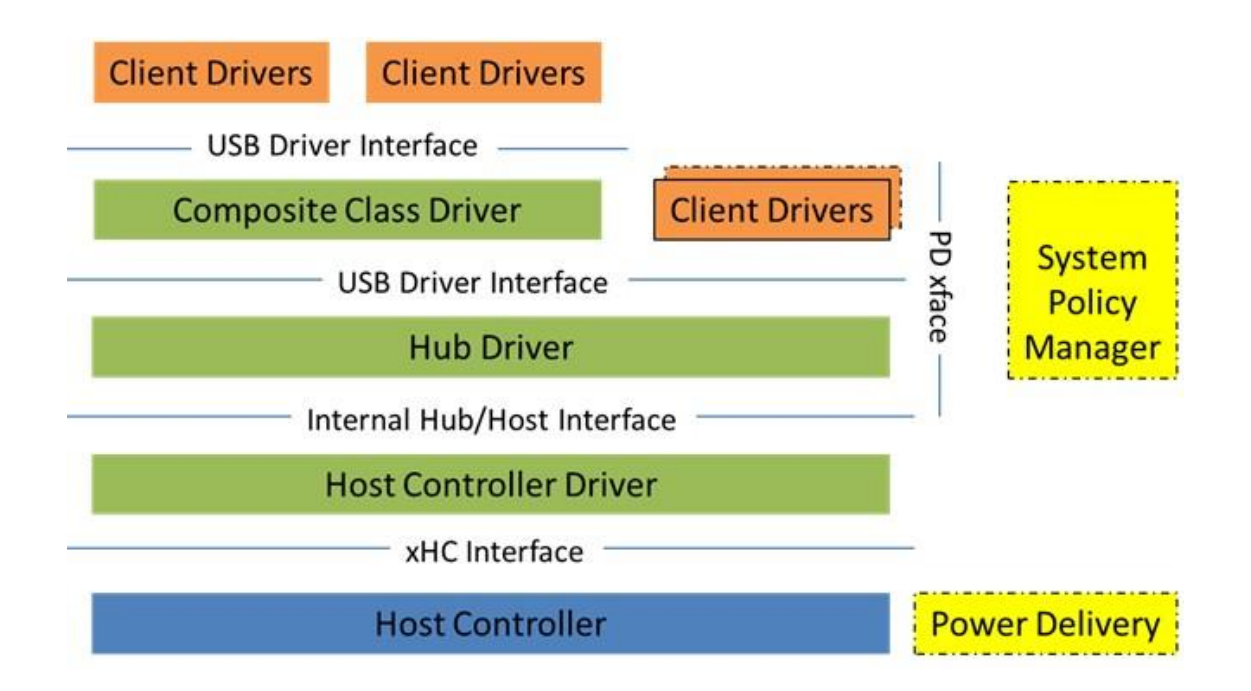

# Рисунок 9 - Структура взаимодействия USB запросов с аппаратурой USB PD.

Системы с поддержкой SPM должны предоставлять информацию для Power Delivery с помощью специальных типов USB дескрипторов:

- Power Delivery Capability Descriptor, сообщающего поддерживается ли зарядка аккумулятора через USB, поддерживается ли USB PD, может ли устройство выступать источником питания, может ли быть приемником, количество портов-источников, количество портов - приемников, версии поддерживаемых спецификаций;

- Battery Info Capability Descriptor - используется, если устройство заявило батарею как один из элементов питания, в нем записывается информация о названии, емкости, о пороговых значениях тока в заряженном и разряженном состоянии, серийном номере и производителе батареи;

- PD Consumer Port Capability Descriptor - используется, если устройство заявило о поддержке хотя бы одного порта-источника энергии, в этом дискрипторе записывается информация о поддержке Power Delivery и

Battery Charging, список всех PDO объектов, характеризующих элементы электропитания, доступные устройству;

- PD Power Requirement Descriptor – необходим устройствамприемникам, поддерживающим USB PD, такие устройства возвращают один такой дескриптор в составе дескриптора конфигурации, он идет после дескриптора интерфейса.

#### Выводы

В результате выполнения первого раздела выполнен обзор стандарта питания USB Power Delivery, рассмотрена реализация аппаратуры на физическом уровене реализации стандарта USB Power Delivery, организация логического и протокольных уровней. Рассмотрено содержание различных объектов и дескрипторов протокола.

### <span id="page-25-0"></span>**2 Конструкторское проектирование устройства**

#### <span id="page-25-1"></span>**2.1 Разработка структурной схемы устройства**

Анализ исходного задания на выпускную квалификационную работу показал, что должен быть разработан преобразователь постоянного напряжения, поступающего от источника питания в стандарте power delivery, питающегося от сетевого напряжения 220В и имеющего интерфейс USB typec. преобразователь должен выдавать по выбору пользователя на своем выходе фиксированные постоянные напряжения. Разрабатываемый преобразователь должен обладать следующими характеристиками: входной интерфейс USB type-c power delivery, выходные напряжения/токи: 5В/2,4А, 9В/3А, 12В/2А, 15В/2А, 20В/4,3А, элементы управления: поворотный переключатель на «5В», «9В», «15В», «20В» (4 позиции); выходной интерфейс: клеммы под винт. Устройство может иметь дисплей или индикатор для отображения текущего режима работы и, возможно, служебных сообщений.

Исходя из анализа задания и стандарта Power delivery, изложенного в разделе 1, предлагается следующая структурная схема, которая послужит основой для составления схемы электрической принципиальной: напряжение из разъема usb type-c поступает на интегральный контроллер usb-pd и с его выхода на выходные клеммы. Контроллер usb-pd управляется по шине I2C отдельным микроконтроллером, к которому подключаются управляющие кнопки, служебный индикатор управления и который, собственно задает режимы работы контроллера usb-pd с выбором необходимого пользователю выходного напряжения.

Структурная схема, удовлетворяющая приведенному описанию показана на рисунке 10

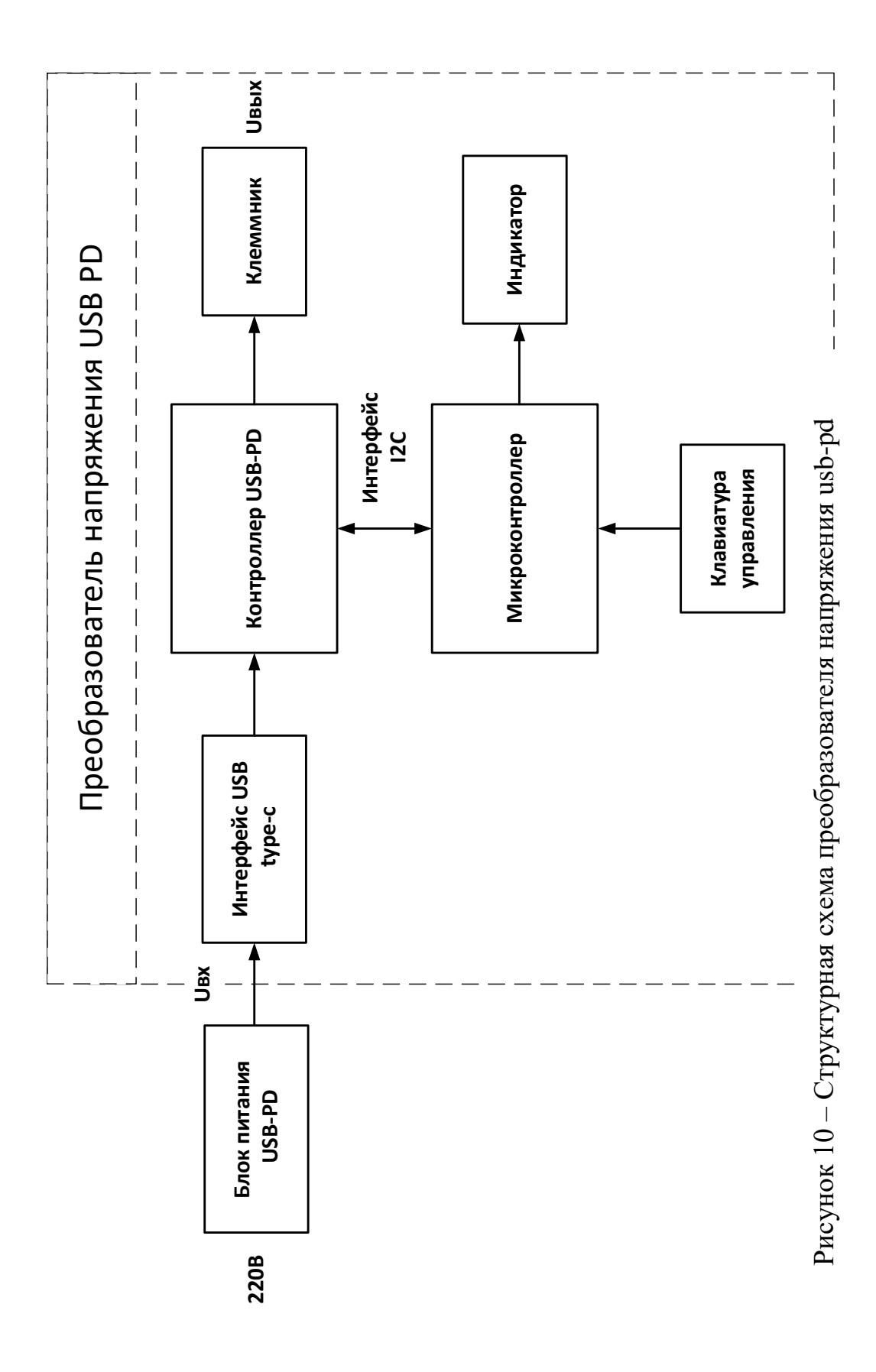

### <span id="page-27-0"></span>**2.2 Разработка принципиальной схемы устройства**

Разработку принципиальной схемы устройства начнем с выбора контроллера Power Delivery. Разрабатываемое устройство для шины питания USB выступает в роли потребителя энергии или приемника. Поэтому в качестве контроллера можно выбирать микросхему, выполняющую функции хотя бы приемника в терминологии Power Delivery [\[17](#page-48-2)[,11](#page-47-3)[,12\]](#page-48-1).

Для решения задачи, поставленной в техническом задании, на выбор напряжения питания выдаваемого USB PD источником, необходима шина, по которой внешний контроллер будет передавать необходимые настройки в PD-контроллер.

Для обеспечения полной совместимости с имеющимися на рынке источниками USB PD, контроллер должен обеспечивать полную работу в архитектуре протокола USB-C [\[5](#page-47-6)[,19\]](#page-48-3).

В качестве контроллера, удовлетворяющего всем изложенным требованиям, выбираем микросхему STUSB4500 [\[7\]](#page-47-7). Эта микросхема является контроллером USB Type-C и контроллером Power Delivery для потребителей. Контроллер может заключить контракт на подачу питания с источником без необходимости использования внешнего микроконтроллера, хотя для решения специфических задач дополнительный микроконтроллер может подключаться по шине I2C. С помощью этого контроллера можно использовать настраиваемые объекты данных питания (PDO) с использованием встроенной энергонезависимой памяти (NVM). В список функций STUSB4500 входят [\[7\]](#page-47-7):

- обнаружение подключения между двумя портами USB Type-C («Attach detection»);

- установка корректного соединения источник-приемник;

- установка соглашения с источником на поставку питания USB PD с источником, поддерживающим Power Delivery;

- контроль вывода питания VBUS и управление изменениями напряжения на VBUS;

- управление защитой от высокого напряжения;

- поддержка двух путей зарядки высокой мощности.

Условное графическое обозначение контроллера показано на рисунке 11.

| 1              | CC1DB              | <b>VDD</b>         | 24 |
|----------------|--------------------|--------------------|----|
| $\overline{2}$ | CC <sub>1</sub>    | VREG 2V7           | 23 |
| $\overline{3}$ | <b>NC</b>          | <b>VSYS</b>        | 22 |
| $\overline{4}$ | CC <sub>2</sub>    | VREG 1V2           | 21 |
| 5              | CC <sub>2</sub> DB | POWER OK2          | 20 |
| 6              | <b>RESET</b>       | <b>ALERT</b>       | 19 |
| $\overline{7}$ | SCL                | VBUS VS DISCH      | 18 |
| 8              | <b>SDA</b>         | A B SIDE           | 17 |
| 9              | <b>DISCH</b>       | <b>VBUS EN SNK</b> | 16 |
| 10             | <b>GND</b>         | <b>GPIO</b>        | 15 |
| 11             | <b>ATTACH</b>      | POWER OK3          | 14 |
| 12             | ADDR <sub>0</sub>  | ADDR1              | 13 |
|                |                    |                    |    |

Рисунок 11 - Условное графическое обозначение контроллера STUSB4500

Кроме прямого подключения к шине USB-C, контроллер STUSB4500 обеспечивает проведение алгоритма зарядки полностью разряженного аккумулятора, предоставляет возможности по изменению заводской схемы электропитания (PDO) в памяти контроллера, поддерживает режим отладки, что упрощает макетирование устройств, построенных на его основе.

Внутренняя структура контроллера в соответствии с [\[7\]](#page-47-7) показана на рисунке 12.

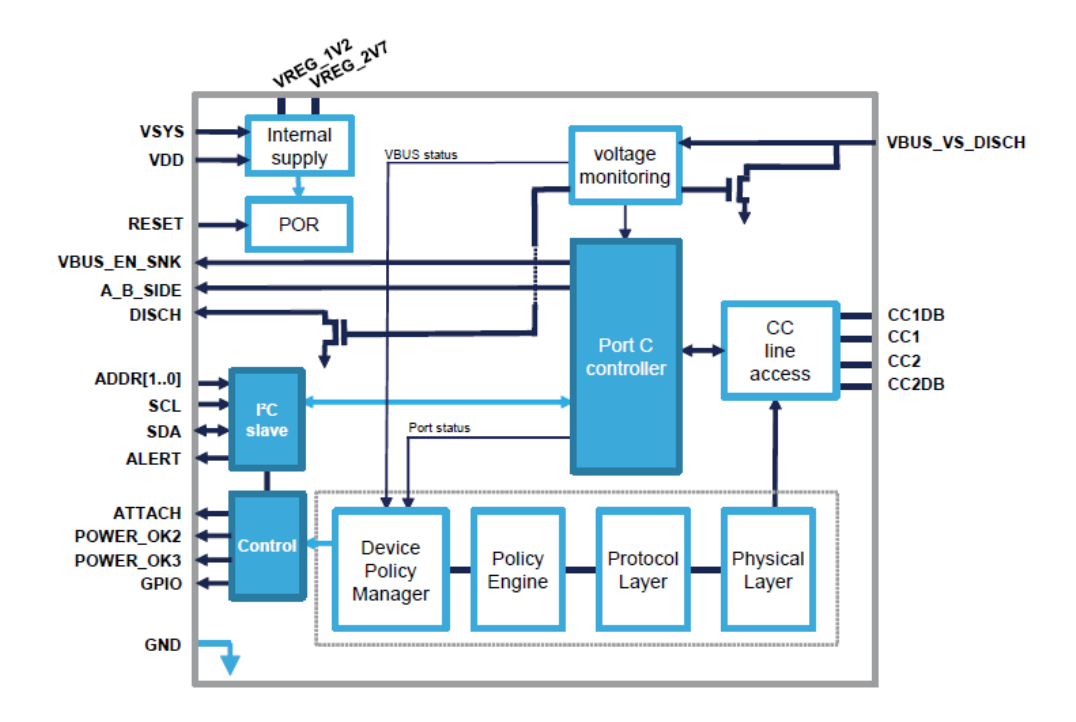

Рисунок 12 - Внутренняя структура контроллера STUSB4500.

Для использования в рамках выпускной квалификационной работы будем использовать микросхему в корпусе QFN-24, внешний вид которого показан на рисунке 13.

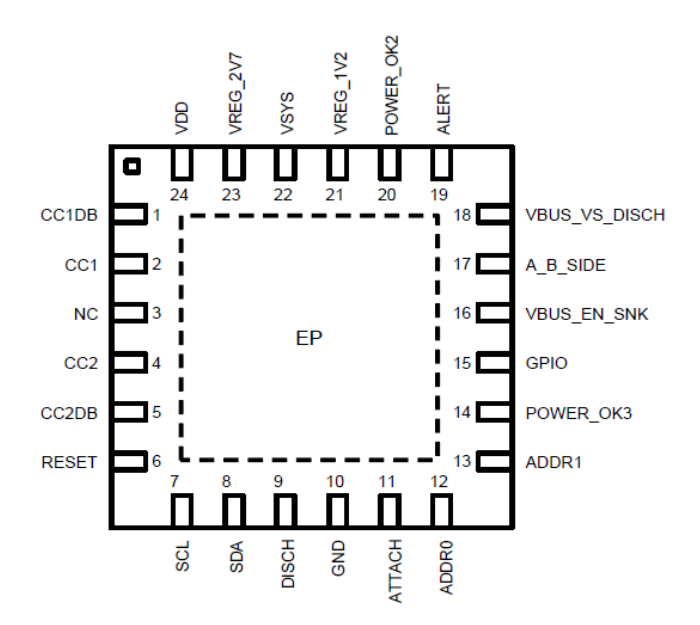

Рисунок 13 – Внешний вид корпуса QFN-24 микросхемы STUSB4500.

Назначение выводов микросхемы STUSB4500 в корпусе QFN-24 описано в таблице 10.

# Таблица 10. - Назначение выводов микросхемы STUSB4500 в корпусе QFN-24

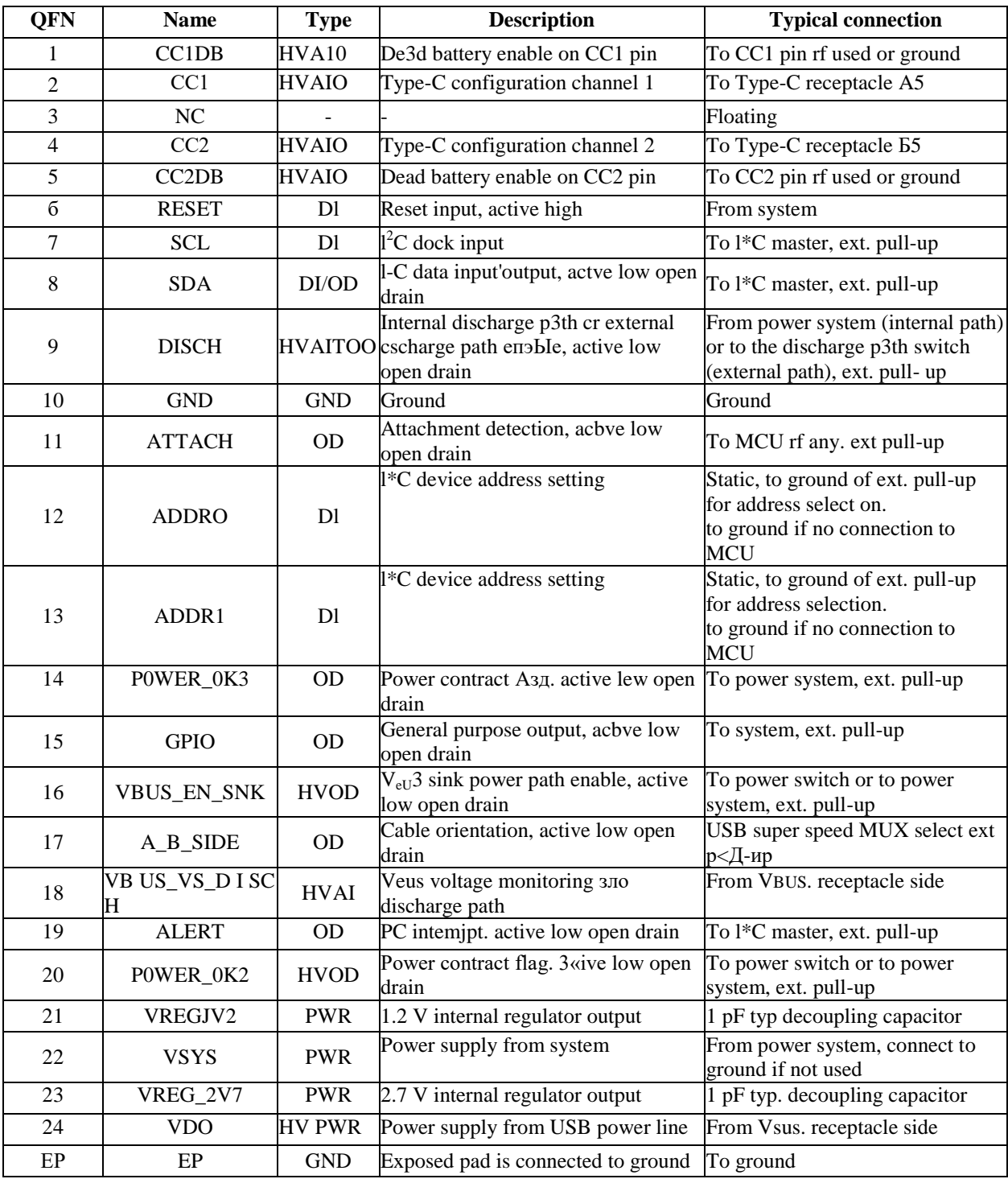

Контроллер поддерживает хранение в своей энергонезависимой памяти 3 профилей напряжения потребителя энергии:

• Напряжение PDO1 аппаратно фиксируется на уровне 5 В.

• Напряжения PDO2 и PDO3 программируются с помощью NVM от 5 В до 20 В с шагом 50 мВ, как определено в стандартной спецификации USB PD.

Также, контроллер поддерживает следующие конфигурации профилей ток потребителя:

• Ток каждого PDO программируется NVM с помощью справочной таблицы.

• В справочной таблице задано 15 предопределенных значений от 0,5 А до 5 А.

• В справочной таблице можно запрограммировать 1 пользовательское значение от 10 мА до 5 А с шагом 10 мА, как определено в стандартной спецификации USB PD. Это значение является общим для всех PDO, если оно используется.

Алгоритм принятия решения об используемом контроллером профиле выглядит следующим образом.

Алгоритм принятия решения сравнивает каждый SNK\_PDOi с возможностями SRC\_PDOj, полученными от источника.

Сравнение начинается с SNK\_PDO с самым высоким приоритетом до SNK\_PDO с самым низким приоритетом. Сначала сравнивается напряжение, потом ток.

Соответствие происходит, когда выполняются оба условия:

1.  $B(SNK\, PDOi) = V(SRC\, PDOi)$ 

2. I(SNK\_PDOi)  $\leq$  I(SRC\_PDOj)

Цикл сравнения останавливается на первом совпадении. Остальные SRC\_PDOj не сравниваются, а SNK\_PDOi с более низким приоритетом отбрасываются.

В случае совпадения:

• Сообщение RDO (объект данных запроса) формируется с согласованным напряжением V(SNK\_PDOi) в качестве рабочего напряжения, соответствующим током I(SNK\_PDOi) в качестве рабочего тока и током I(SRC\_PDOj) из согласованного SRC\_PDOj в качестве максимального тока.

• Сообщение RDO отправляется источнику для оценки и принятия источником до перехода к согласованному напряжению PDO источником и приемом сообщения PS\_READY приемником.

В случае отсутствия совпадения:

• В конце цикла сравнения, если совпадений не происходит, согласование USB PD завершается явным контрактом USB PD при напряжении 5 В.

• Сообщение RDO отправляется источнику с включенным несоответствием возможностей, рабочим током, установленным на текущее значение из исходного PDO при напряжении 5 В, и максимальным током, установленным на I(SNK\_PDO1).

Перейдем к формированию блоков принципиальной схемы устройства.

К микросхеме STUSB4500 необходимо подключить ключ на основе МДП транзистора для коммутации линии нагрузки к лини питания от разъема USB-C. Два светодиода будут индицировать, какой профиль PDO в данное время работает в микросхеме. Кроме того к выводу VREG\_2V7 необходимо подключить цепочку со стабилитроном на 2.7В. Для сброса микросхемы после подключения питания в случае необходимости предусмотри кнопку, подающую на вывод RESET при нажатии напряжение питания. Для связи с внешним микроконтроллером необходимо предусмотреть отвод линий связи от выводов контроллера SDA и SCL.

Схема подключения внешних элементов к микросхеме STUSB4500 показана на рисунке 14.

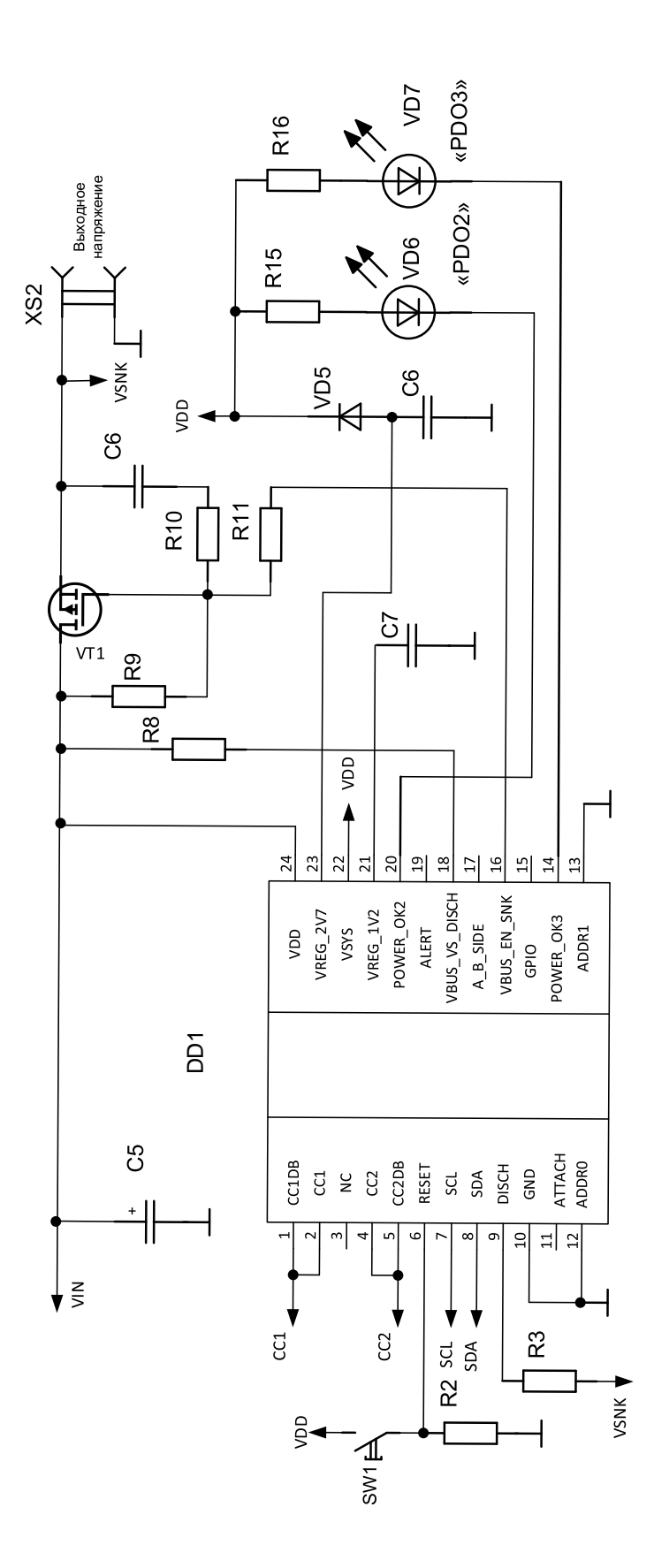

Рисунок 14 - Схема модуля на основе STUSB4500.

На этой схеме DD1 – собственно микросхема контроллера PD STUSB4500. SW1 и R2 – цепь принудительного сброса,  $C_5$  – фильтрующий конденсатор, сглаживающий низкочастотные пульсации в напряжении, передаваемом по шине от источника энергии, R9, R10 и С6 – элементы обеспечивающие функционирование ключа на МДП транзисторе VT1, VD5, С6 –цепь стабилзации напряжения 2,7В, R15 VD6 и R16, VD7 – светодиодные цепи, индицирующие работающий профиль PDO, XS2 – выходные клеммы для подключения нагрузки.

Для управления режимами работы контроллера STUSB4500 используется подключенный к нему по линии I2C микроконтроллер фирмы Микрочип (Microchip) AT Tiny 87[\[3\]](#page-47-8)

Назначение выводов микроконтроллера показано на рисунке 15.

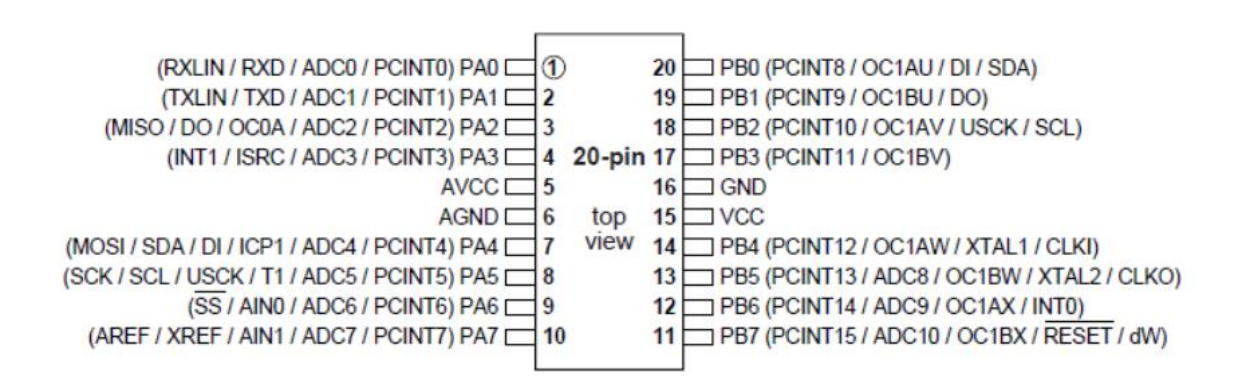

Рисунок 15 - Расположение выводов микроконтроллера ATtiny87

Этот микроконтроллер имеет 20 выводов, 16 из которых можно использовать как порты ввода/вывода. Остальные 4 включают в себя вывод питания, вывод опорного напряжения, и два общих.

В микроконтроллере имеется 8 кБ памяти flash типа с  $10^3$  циклов «запись/стирание», 512 байт EEPROM, 512 байт ОЗУ.

Микроконтроллер имеет интерфейс I2C и может питаться напряжениями от 2.7 до 5.5 В, при таких напряжениях питания тактовая частота может достигать 16 МГц.

Схема подключения внешних элементов к микроконтроллеру показана на рисунке 16

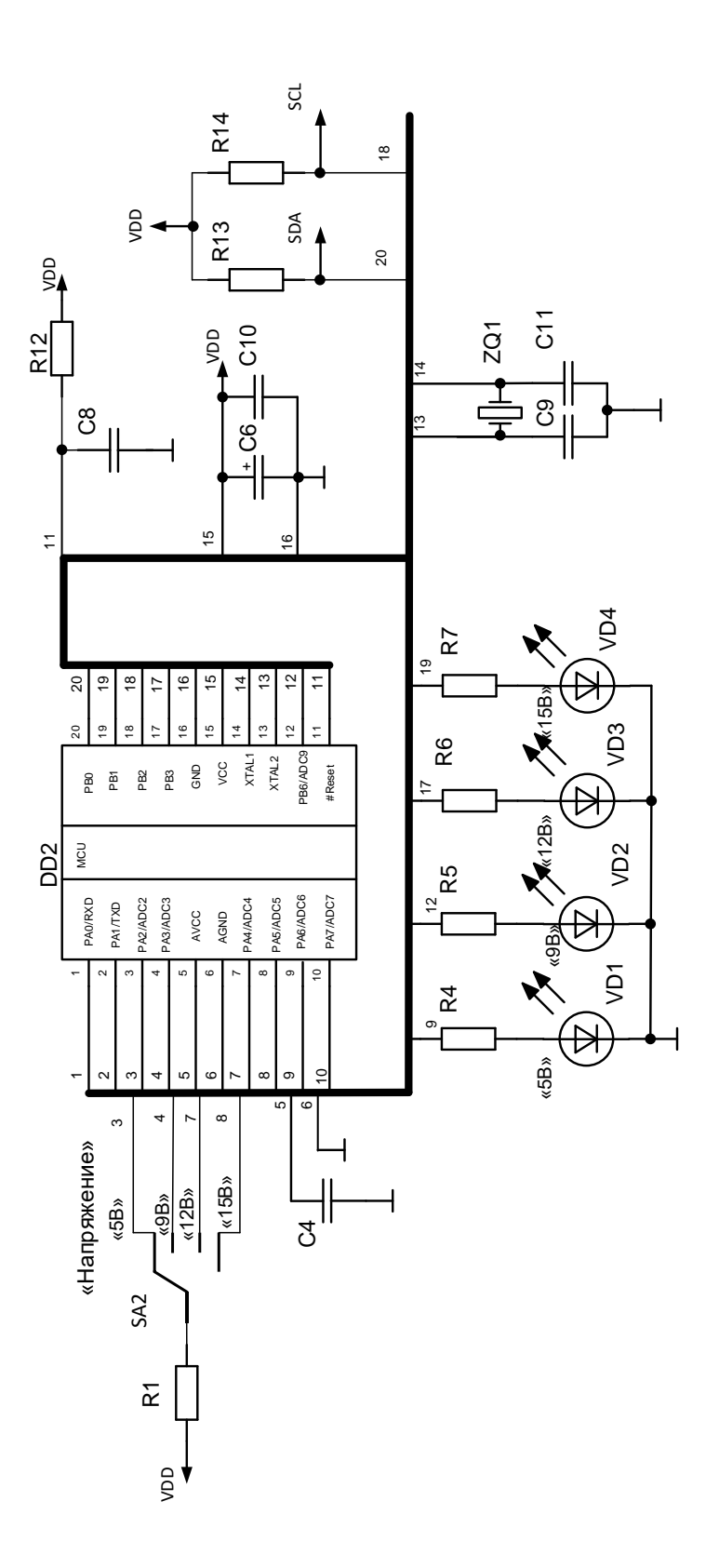

Рисунок 16 – Схема подключения микроконтроллера ATtiny87

Через резистор R1, на вывод микроконтроллера, выбранный с помощью селекторного переключателя SA2 подается напряжение питания VDD, в зависимости от того, на какой вывод это напряжение подается, пользователь выбирает выходное напряжение преобразователя из ряда 5,9,12,15В. На парах элементов R4VD1, R5VD2, R6VD3, R7VD4 образованы индикаторные группы светодиодов, показывающие, какое выходное напряжение выбрано пользователем.

Кварцевый резонатор ZQ1 и конденсаторы С9,С11 образуют внешнюю цепь тактового кварцевого генератора, задающего тактовую частоту работы микроконтроллера.

На элементах R12 C8 реализована цепь сброса при подаче питания, конденсаторы С6, С10 являются фильтрующими. С6 сглаживает низкочастотные пульсации питающего напряжения, а С10 – высокочастотные.

Резисторы R13,R14 подтягивают линии SDA и SCL к потенциалу источника питания.

Для питания микросхем и внешних элементов стабилизированным фиксированным напряжением используется схема на стабилизаторе LM7805, показанная на рисунке 17.

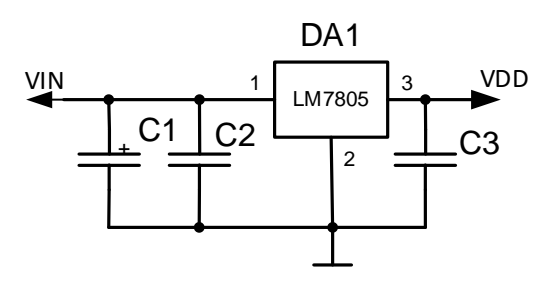

Рисунок 17 – Схема питающего стабилизатора напряжения.

Таким образом, можно скомпоновать итоговую принципиальную схему и перейти к расчету и выбору элементов. Схема показана на рисунке 18.

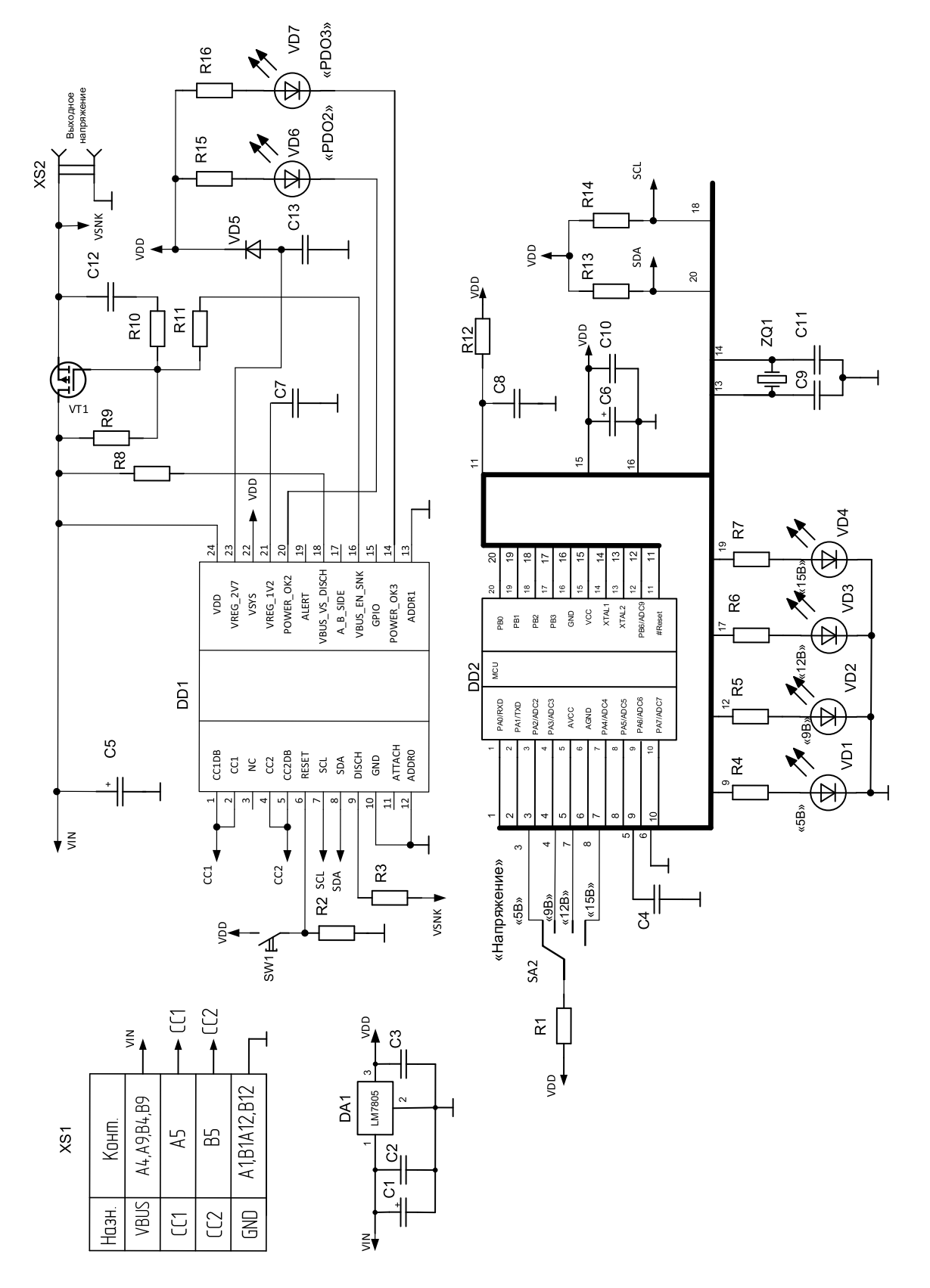

Рисунок 18 - Схема преобразователя напряжения USB PD.

#### <span id="page-38-0"></span>**2.2 Расчет и выбор элементов устройства**

При выборе и расчете параметров элементов будем ссылаться на обозначения схемы принципиальной, показанной на рисунке 18.

Резисторы R1,R2,R3,R8,R13,R14 выполняют функцию подтягивания потенциала того или иного вывода микросхем к потенциалу источника питания. Выбираем из сопротивление равным 1кОм, мощность рассеяния  $0,125B$ т, а сами резисторы SMD конструктива NTM 0805-0,063-1 кОм $\pm$ 5%.

В качестве светодиодов выбираем SMD светодиоды поверхностного монтажа все светодиоды выбираем зеленого свечения SMD 0805=2x1.3мм, 360мКд, 130°, 525нм (Ultra Green); №7086 S СД SMD02013C2\зел\ 360\130\пр\FYLS-0805PGC\ [\[4\]](#page-47-9).

Резисторы R4-R7, R15,R16 ограничивают ток через светодиоды. Приняв ток через светодиоды равным 10 мА подберем сопротивления резисторов. Будем считать, что напряжение логической единицы на выодах микроконтроллера равняется 4В. К резисторам, ограничивающим ток приложится напряжение

$$
U_R = 4.0 - 2.1 = 1.9 B
$$

Тогда сопротивления резисторов должны быть больше

$$
R = \frac{1.9}{10 * 10^{-3}} = 190 \text{ OM}
$$

В качестве резисторов R4-R7, R15,R16 выбираем резисторы NTM 0805- 0,063-210 Ом±5%.

Резистор R12 в цепочке сброса микроконтроллера устанавливает на выводе Reset напряжение уровня логической единицы и производитель микроконтроллера рекомендует его сопротивление равным 10кОм. Принимаем резистор R12 NTM 0805-0,063-10 кОм±5%.

В качестве ключевого транзистора VT1 выбираем транзистор STL6P3LLH6, имеющий максимальный ток 7.6А, максимальное напряжение 30В и сопротивление в открытом состоянии 29мОм. По рекомендациями производителя STUSB4500 сопротивление резистора R9 принимаем равным 100кОм, резистора R10 – 100Ом, резистора R11 – 22кОм. В качестве этих резисторов также будем использовать резисторы NTM 0805-0,063-100  $KOM±5\%$ , NTM 0805-0,063-100 Ом $±5\%$ , NTM 0805-0,063-22  $KOM±5\%$ .

В качестве стабилитрона VD5 примем модель BAT60A.

Конденсаторы С1,С5,С6 выбираем электролитические поверхностного монтажа емкостью 10мкФ и напряжением 50В.

Конденсаторы С2-С4, С7,С8,С10,С12 выбираем керамические СМД поверхностного монтажа, емкостью 0.1 мкФ и напряжением 50В.

В качестве переключателя SA2 выбираем 4-х полюсный галетный переключатель RS003-3-4-P-20-KQ, переключатель галетный 20KQ (SR25P-1-3-4) [\[18\]](#page-48-4).

### Выводы

В результате выполнения второго раздела выделены основные узлы и разработана структурная схема устройства, определен способ взаимодействия с пользователем и сценарий использования устройства. Разработана схема электрическая принципиальная, выбраны две основные микросхемы: контроллер Power Delivery STUSB4500, микроконтроллер Microchip ATtiny87, стабилизатор напряжения LM7805. Выбраны излучающие светодиоды, стабилитрон, а также рассчитаны сопротивления резисторов и емкости конденсаторов и выбраны их модели для использования в схеме. Выбран переключатель галетного типа, чтобы избежать неоднозначности при выборе выходного напряжения кнопками или тумблерами.

### <span id="page-40-0"></span>**3 Разработка конструкции печатной платы**

Разработку печатной платы устройства выполним в программном пакете Altium Designer 2021 [\[29\]](#page-49-0). Этот программный продукт позволяет, составив схему электрическую принципиальную разрабатываемого устройства, перейти к расстановке элементов на поле печатной платы и, задав правила трассировки выполнить разводку печатной платы в автоматическом или ручном (интерактивном) режимах. При этом на выходе можно получить чертежи трассировки печатной платы, как с односторонним, так и с двухсторонним размещением проводящих дорожек и собственно элементов. Выбранный программный пакет поддерживает разводку элементов и объемного и поверхностного монтажа.

Для изготовления печатного узла выберем стеклотекстолит фольгированный двухсторонний СФ-2-105Г-1,5. Геометрические размеры его частей сведены в таблице 11.

Таблица 11 - Параметры стеклотекстолита фольгированного СФ-2-  $105\Gamma - 1.5$ 

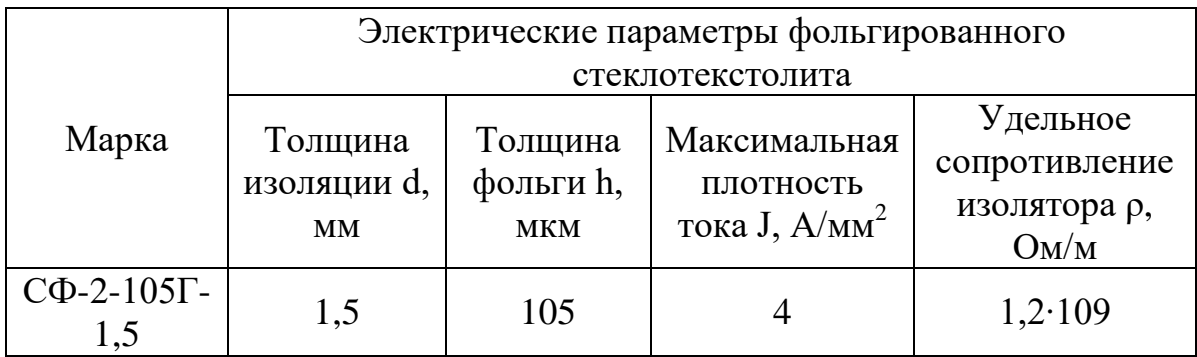

Ширину дорожки рассчитаем в соответствии с выражением 1.

$$
l = \frac{I}{J \cdot h} \tag{1}
$$

где I – потребляемый ток, J – максимальная плотность тока, h – толщина медной фольги, наклеенной на поверхность стеклотекстолита.

Максимальный ток, протекающий по поверхности проводящего слоя, определяется заданием на ВКР и равняется 3А.

Соответственно, для максимальной плотности ток 4А/мм2, ширина дорожки должна быть более 1,5мм [\[26\]](#page-49-1).

Остальные дорожки на печатной плате выполняют функции пропускания информационных сигналов и их ширина должна быть больше 0,05 мм.

Для переходных отверстий между сторонами печатной платы предусмотрим металлизацию. Входной разъем USB и выходные клеммы разместим на противоположныж сторонах печатной платы, а галетный переключатель, будем считать, монтируется на корпусе изделия, а на печатной плате производится соединение с помощью проводов.

Результаты трассировки печатной платы в программе Altium Designer 2021 показаны на рисунке 19 для вида с верха и на рисунке 20 для вида снизу.

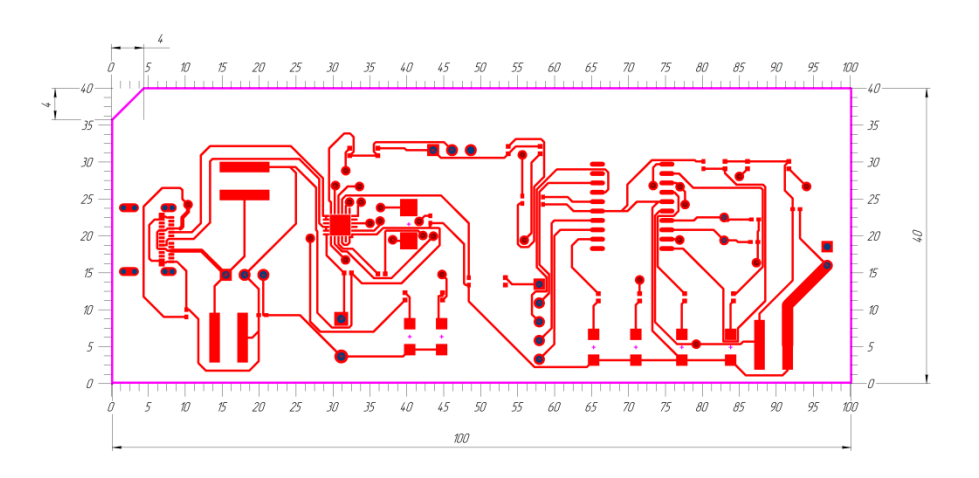

Рисунок 19 – Печатная плата вид сверху.

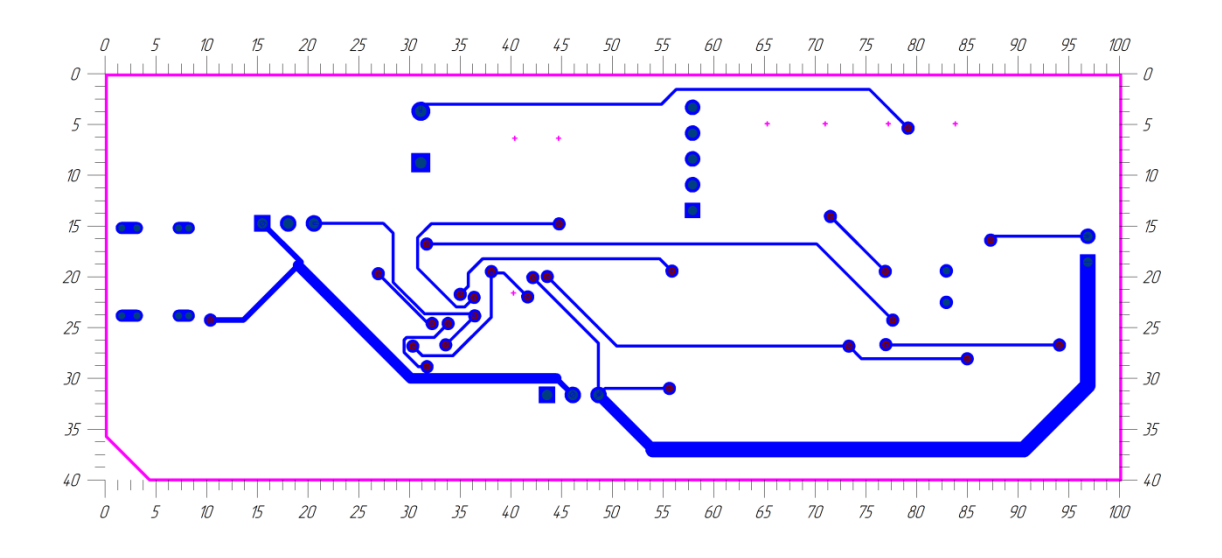

Рисунок 20 – Печатная плата вид снизу.

Будем считать, что изготовление печатной платы производится комбинированным способом: излишек меди вытравливается, а проводящий слой на переходные отверстия осаждается электрохимическим способом.

Для формирования рисунка печатной платы на изначальный медный слой наносится рисунок слоем лака, который не подвергается влиянию раствора для травления. Под нанесенным лаком слой меди остается, а в открытых местах вытравливается.

В стеклотекстолите методом сверления проделываются отверстия. После выполнения травления производится осаждение электрохимическим способом осаждение проводящего слоя. После выполнения всех химических и механических операций производится нанесение методом шелкографии обозначений элементов и прочие служебные надписи.

Внешний вид расположения элементов на печатной плате показан на рисунке 21.

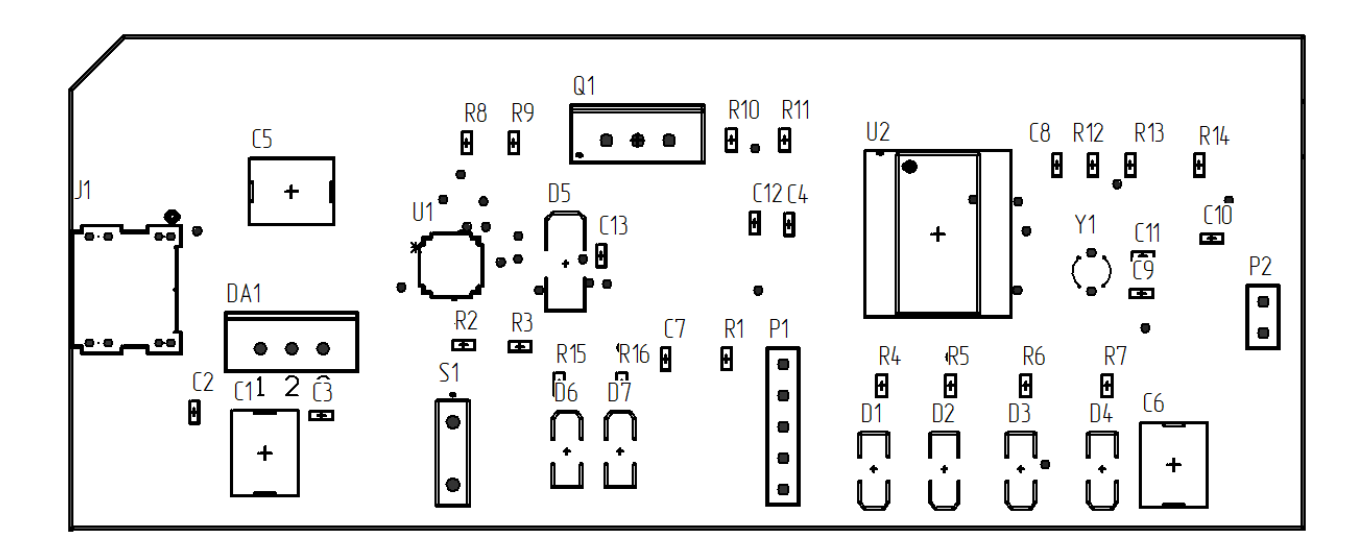

Рисунок 21 – Расположение элементов на плате преобразователя.

### Выводы

В третьем разделе проведен обзор программного пакет для разводки печатных плат, выполнена трассировка двусторонней печатной платы с односторонним расположением элементов. Кроме этого, описана технология изготовления печатной платы, включая отверстия, шелкографию и травление проводящего слоя.

### <span id="page-44-0"></span>**4 Экономическая часть**

Для вычисления затрат на приобретение покупных изделий и материалов, воспользуемся данными, приведенными на сайтах розничных интернет магазинов.

Расчеты стоимости материалов выполним с учетом их порционности в продаже.

Стоимость материалов свели в таблице 12.

Таблица 12 – Стоимость затрат на материалы для изготовления печатной платы

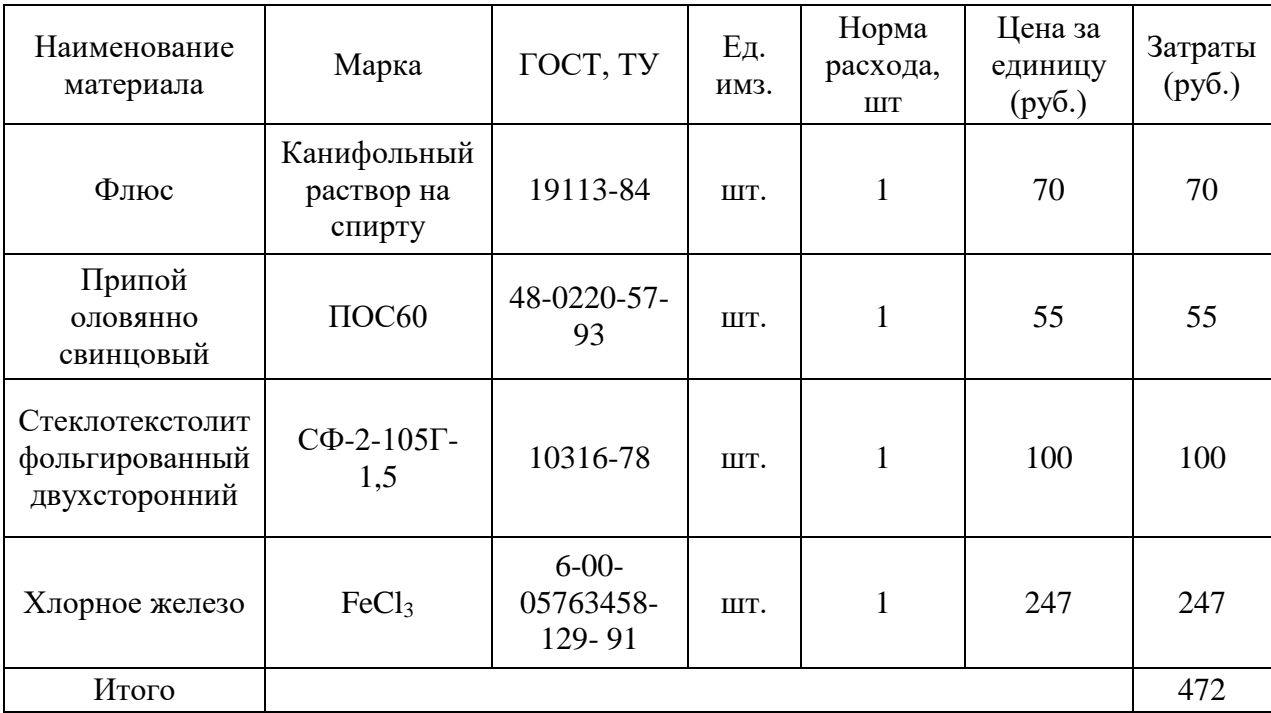

Для расчета затрат на покупные изделия сведем все комплектующие в одну таблицу 13.

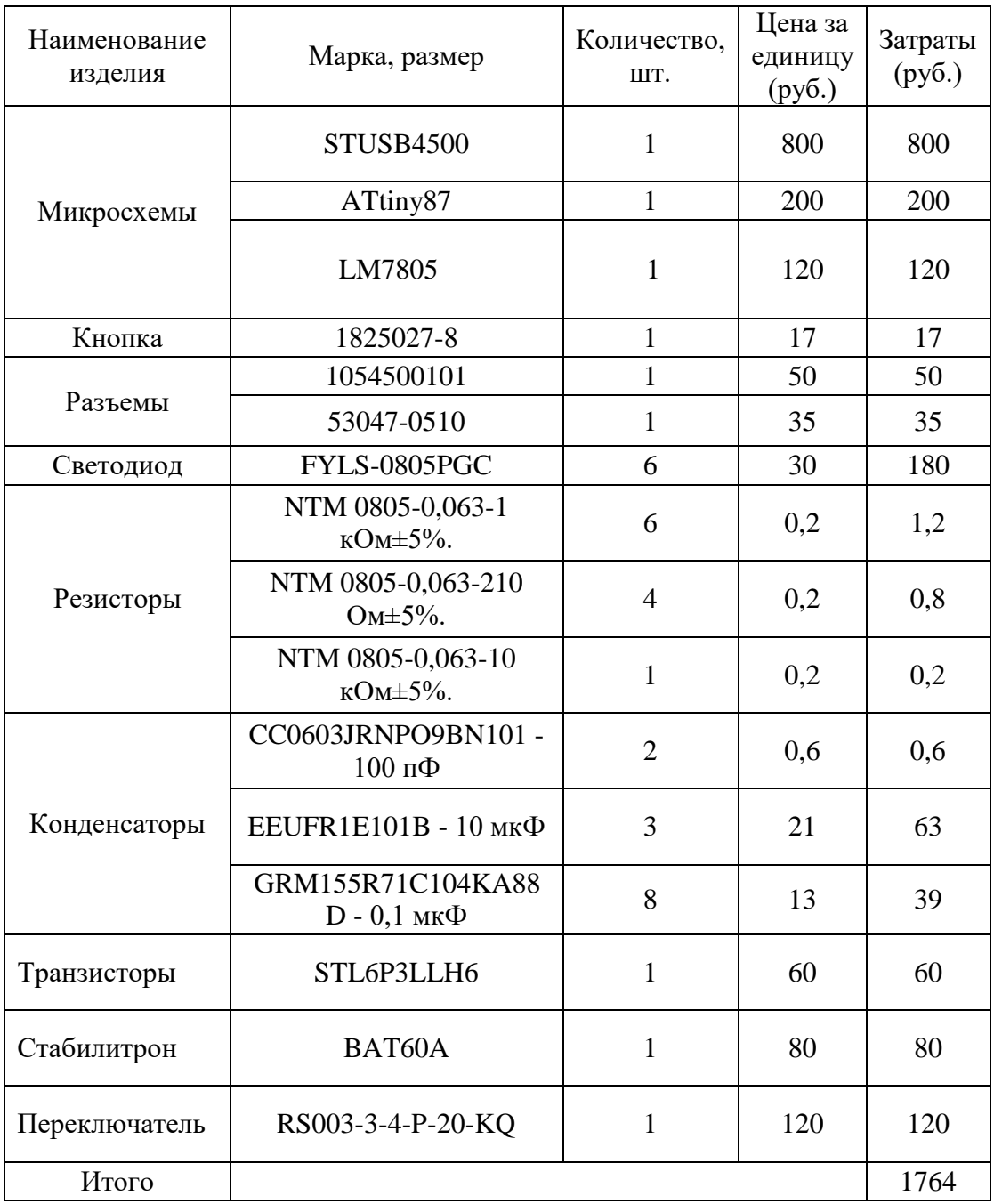

# Таблица 13 - Стоимость комплектующих

Таким образом суммарные затраты на материалы и комплектующие 2236 рублей.

#### **Заключение**

<span id="page-46-0"></span>Преобразователь напряжения, разработанный в выпускной квалификационной работе имеет следующие параметры, в соответствии с заданием, выданным руководителем на выполнение ВКР: входное напряжение стандарта USB Power delivery, выходное напряжение 5, 9, 12, 15В, выходной ток 3А.

Таким образом, задачи, поставленные при выполнении ВКР решены.

В пояснительной записке выпускной квалификационной работы рассмотрены основные ревизии стандарта USB Power delivery, а также ключевые моменты стандарта, определяющие работу аппаратных и программных частей устройств, работающих по стандарту USB Power delivery. Определены критерии для разработки преобразователя напряжения . Разработана структурная схема преобразователя. Определены основные ее узлы и их назначение.

В соответствии со структурной схемой разработана принципиальная схема преобразователя напряжения. В его состав входит интегральный контроллер Power delivery STUSB4500, микроконтроллер ATtiny87 и стабилизатор напряжения 5В LM7805. Для каждой из микросхем учтены необходимые элементы внешнего обвеса для обеспечения цепей питания, тактовых и интерфейсных цепей.

Рассчитаны параметры элементов схемы. Произведен выбор всех элементов из доступного в интернет магазинах ассортимента.

Выбраны модель галетного переключателя, входной разъем USB type-c и выходные клеммы.

Проведен обзор программного продукта для трассировки печатных плат Altium Designer 2021, проведена разводка двусторонней печатной платы с односторонним расположением элементом и описана технология изготовления печатной платы.

### **Список используемой литературы**

- <span id="page-47-2"></span><span id="page-47-0"></span>1. 100 ватт по USB или как работает Power Delivery [Электронный ресурс]: URL: <https://habr.com/ru/articles/166661/>(дата обращения 01.09.2023)
- <span id="page-47-4"></span>2. 4B5B [Электронный ресурс] : URL: https://en.wikipedia.org/wiki/4B5B
- <span id="page-47-8"></span>3. AVR® Microcontroller Hardware Design Considerations. AN2519. DS00002519B // Application Note. Microchip Technology 2018
- <span id="page-47-9"></span>4. FYLS-0805PGC. Светодиод ультразеленый SMD 0805=2x1.3мм, 360мКд, 130°, 525нм (Ultra Green) [Электронный ресурс]: URL: <https://www.chipdip.ru/product0/8007848725>
- <span id="page-47-6"></span>5. Power Delivery Board - USB-C (Qwiic) Hookup Guide. [Электронный ресурс], URL: [https://learn.sparkfun.com/tutorials/power-delivery-board--](https://learn.sparkfun.com/tutorials/power-delivery-board---usb-c-qwiic-hookup-guide/all) [usb-c-qwiic-hookup-guide/all](https://learn.sparkfun.com/tutorials/power-delivery-board---usb-c-qwiic-hookup-guide/all)
- 6. Res Thick Film 0805 100K Ohm 1% 0.125W(1/8W) [Электронный ресурс] : URL <https://www.chipdip.ru/product/0.125w-0805-100-kom-1> (дата обращения 05.05.2023)
- <span id="page-47-7"></span>7. STUSB4500. Datasheet. DS12499 - Rev 5 [Электронный ресурс]: URL: <https://static.chipdip.ru/lib/129/DOC032129293.pdf>
- 8. UMW 2N60. // Youtai Semiconductor Co., Ltd. [Электронный ресурс] URL: [https://www.umw-ic.com/ru/product?category\\_key=mos-field-effect](https://www.umw-ic.com/ru/product?category_key=mos-field-effect-tube&search_key=&page=8)[tube&search\\_key=&page=8](https://www.umw-ic.com/ru/product?category_key=mos-field-effect-tube&search_key=&page=8) (дата обращения 10.05.2023)
- <span id="page-47-1"></span>9. USB [Электронный ресурс]: URL: [https://ru.wikipedia.org/wiki/USB#USB\\_Power\\_Delivery](https://ru.wikipedia.org/wiki/USB#USB_Power_Delivery) (дата обращения 01.10.2023)
- <span id="page-47-5"></span>10. USB Power Delivery. Bob Dunstan, Richard Petrie. // USB Developer Days 2019 – Taipei, Taiwan November 20, 2019
- <span id="page-47-3"></span>11. USB type C: новые возможности и принцип работы порта [Электронный ресурс], URL: [https://2shemi.ru/usb-type-c-novye](https://2shemi.ru/usb-type-c-novye-vozmozhnosti-porta/)[vozmozhnosti-porta/](https://2shemi.ru/usb-type-c-novye-vozmozhnosti-porta/)
- <span id="page-48-1"></span>12. Варианты аппаратной реализации USB Type-C, или Когда не требуется Power Delivery [Электронный ресурс], URL: <https://habr.com/ru/companies/sberdevices/articles/522344/>
- 13. Изъюрова Г.И. и др. «Расчет электронных схем» М.: Высшая школа, 1987г. – 335с., ил.
- <span id="page-48-0"></span>14. Когда используется Power Delivery, и что происходит при установлении соединения между блоком питания и устройством [Электронный ресурс]: URL: <https://habr.com/ru/companies/sberdevices/articles/571362/>
- 15. Конденсатор керамический 56нФ 100В [Электронный ресурс] URL: <https://www.chipdip.ru/product/grm31mr72a563ka01l>(дата обращения 10.05.2023)
- 16. Конденсатор электролитический ECAP 100/50V 0812 [Электронный ресурс] : URL: https://www.chipdip.ru/product0/8007874325 (дата обращения 05.05.2023)
- <span id="page-48-2"></span>17. Микросхемы контроллеры для USB-C [Электронный ресурс], URL: <https://2shemi.ru/mikroshemy-kontrollery-dlya-usb-c/>
- <span id="page-48-4"></span>18. Переключатель галетный 20KQ [Электронный ресурс], URL: <https://www.chipdip.ru/product/rs003-3-4-p-20-kq>
- <span id="page-48-3"></span>19. Платы ACELEX PDC004 со статичным PD-триггером на 9В, 12В и 20В [Электронный ресурс], URL: <https://mysku.club/blog/aliexpress/92151.html>
- 20. Попов В.Н. Расчет электронных устройств: учебно-метод. пособие / В.Н. Попов. – Кострома: Изд-во Костром. гос. технол. ун-та, 2009. - 18 с.
- 21. Резистор GRM2165C1H222FA01D [Электронный ресурс] : URL: <https://www.chipdip.ru/product/grm2165c1h222fa01d> (дата обращения 05.05.2023)
- 22. Резистор, толстопленочный RC1206FR-071KL [Электронный ресурс] URL: <https://www.chipdip.ru/product/0.25w-1206-1-kom-1> (дата обращения 10.05.2023)
- 23. Резисторы RC1206JR [Электронный ресурс] URL: <https://www.chipdip.ru/product/0.25w-1206-27-om-5>(дата обращения 10.05.2023)
- 24. Резисторы постоянные RC1206FR-0710KL [Электронный ресурс] URL: <https://www.chipdip.ru/product/0.25w-1206-10-kom-1>(дата обращения 10.05.2023)
- 25. Резисторы постоянныеRC1206FR-0710KL [Электронный ресурс] URL: <https://www.chipdip.ru/product/0.25w-1206-10-kom-1>(дата обращения 10.05.2023)
- <span id="page-49-1"></span>26. Руководящий документ РД50-708-91 «Инструкция. Платы печатные. Требования к конструированию». Госстандарт СССР 1992г.
- 27. Светодиод GNL-3012-GD [Электронный ресурс] URL: <https://www.chipdip.ru/product/gnl-3012gd-green> (дата обращения 10.05.2023)
- 28. Стабилитрон-диод Зенера BZV85C15V0 (1N4744) DO-41 [Электронный ресурс] URL: <https://www.chipdip.ru/product0/8001911814>(дата обращения 10.05.2023)
- <span id="page-49-0"></span>29. Суходольский В. Ю. Altium Designer: проектирование функциональных узлов РЭС на печатных платах — СПб.: БХВ-Петербург, 2010. — 480 с.: ил. — (Учебное пособие)
- 30. Транзистор 2SC3852, тип NPN [Электронный ресурс] URL: <https://www.chipdip.ru/product/2sc3852a>(дата обращения 10.05.2023)
- 31. Чип-конденсатор керамический, номинал 0.47мкФ [Электронный ресурс] URL: <https://www.chipdip.ru/product/grm31mr71h474k>(дата обращения 10.05.2023)

32. Чип-конденсатор керамический, номинал 2.2пФ, напряжение 50В SMD03216C2[1206] [Электронный ресурс] : URL: https://www.chipdip.ru/product0/8008631044 (дата обращения 05.05.2023)